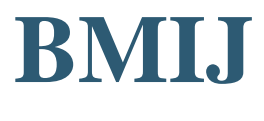

#### **ISSN: 2148-2586**

# **BUSINESS & MANAGEMENT STUDIES:**

# **AN INTERNATIONAL JOURNAL**

**Vol.: 8 Issue: 1 Year: 2020, pp. 640-687**

**Citation:** Şencan, H. & Fidan, Y. (2020), Likert Verilerinin Kullanıldığı Keşfedici Faktör Analizlerinde Normallik Varsayımı Ve Faktör Çıkarma Üzerindeki Etkisinin SPSS, FACTOR ve PRELIS Yazılımlarıyla Sınanması, BMIJ, (2020), 8(1): 640-687 doi[: http://dx.doi.org/10.15295/bmij.v8i1.1395](http://dx.doi.org/10.15295/bmij.v8i1.1395)

# **LİKERT VERİLERİNİN KULLANILDIĞI KEŞFEDİCİ FAKTÖR ANALİZLERİNDE NORMALLİK VARSAYIMI VE FAKTÖR ÇIKARMA ÜZERİNDEKİ ETKİSİNİN SPSS, FACTOR VE PRELIS YAZILIMLARIYLA SINANMASI**

Hüner ŞENCAN[1](#page-0-0)

 Received Date (Başvuru Tarihi): 09/01/2020 Yahya FİDAN[2](#page-0-1) Accepted Date (Kabul Tarihi): 03/03/2020 Published Date (Yayın Tarihi): 25/03/2020

#### *ÖZ*

*Bu yazıda sıralı kategorisinde değerlendirilen Likert verileriyle Keşfedici Faktör Analizi (KFA) yapmak için normallik varsayımının hangi durumlarda gündeme geleceği, hangi tür KFA yöntemlerinin söz konusu olduğu, SPSS, PRELIS ve FACTOR yazılımlarıyla normallik değerlemesinin nasıl yapılacağı, değişik KFA yöntemlerinin faktöriyel yapıları nasıl ortaya çıkardığı, normallik varsayımının sağlanmadığı durumlarda uygun olmayan KFA yöntemi uygulanırsa faktör yapılarının bundan nasıl etkileneceği ve normallik analizi sonuçlarının nasıl raporlanacağı konuları üzerinde durulmuştur. Çalışma bir yönden eğitsel bir niteliğe sahipken diğer taraftan normal dağılım özelliği göstermeyen verilerin değişik istatistiki yazılımlarda ortaya koyabileceği faktöriyel yapıları sorgulamaktadır. Araştırma bulgularından sıralı ölçek verilerinin kullanıldığı çalışmalarda en sağlıklı faktöriyel yapıların Lisrel-Prelis ve Factor gibi yazılımlarla elde edilebileceği anlaşılmıştır.* 

*Anahtar Kelimeler: Likert Ölçekleri, Keşfedici Faktör Analizi, Normallik Varsayımı*

JEL Kodları: C14, C18

## **NORMALITY ASSUMPTION IN THE EXPLORATORY FACTOR ANALYSIS WITH LIKERT SCALE DATA AND TESTING ITS EFFECT ON FACTOR EXTRACTION**

#### *ABSTRACT*

*In this article, in which situations the normality assumptions will be brought up to make the Exploratory Factor Analysis (EFA) with Likert data evaluated in the ordered category, what kind of EFA methods are concerned, how to make normality evaluation with SPSS, PRELIS and FACTOR software, how to make the factorial structures of different EFA methods and how the factor structures will be affected if the non-conformity EFA method is applied in cases where the normality condition is not met and how the results of the normality analysis will be reported. While the study has an tutorial quality in one aspect, it questions the factorial structures that the data which do not show normal distribution characteristics can be revealed in different statistical software. According to the findings of the research, it was understood that the most healthy factorial structures could be obtained with software such as Lisrel-Prelis and Factor.*

*Keywords: Likert Scales, Exploratory Factor Analysis, Normality Assumption JEL Codes: C14, C18*

Business & Management Studies: An International Journal Vol.:8 Issue:1 Year:2020, pp. 640-687

Bu makale, araştırma ve yayın etiğine uygun hazırlanmış ve  $\sqrt{\frac{m_{\text{ometer}}}{m_{\text{matter}}}}$  intihal taramasından geçirilmiştir.

<span id="page-0-0"></span><sup>1</sup> Prof. Dr., İstanbul Ticaret Üniversitesi, [hsencan@ticaret.edu.tr](mailto:hsencan@ticaret.edu.tr) <http://orcid.org/0000-0001-5147-8344>

<span id="page-0-1"></span><sup>2</sup> Prof. Dr., İstanbul Ticaret Üniversitesi[, yfidan@ticaret.edu.tr](mailto:yfidan@ticaret.edu.tr) <https://orcid.org/0000-0002-5012-3629>

# **1. GİRİŞ**

Keşfedici Faktör Analizlerinin (KFA) önemli bir bölümü ölçek maddelerinin arka planında yatan gizli faktörleri ortaya çıkarmak amacıyla yapılır. Diğer amaçlar; yeni geliştirilen ölçeğin "yapı geçerliliğinin" test edilmesi<sup>[3](#page-1-0)</sup>, yabancı dilden çevrilerek "uyarlanan ölçeklerin ya*pısal* denkliklerinin" sorgulanması veya var olan faktöriyel yapıların başka ana kütlelerde sınanmak istenmesidir.

Sıralı ölçek verilerinde KFA tekniğinin uygulanması son yıllarda yaygınlık kazanmış olmasına karşın gerçekleştirilen bilimsel yayınlarda belirli varsayımların hangi durumlarda ve nasıl uygulandığı, belirlenen yöntemin niçin seçildiği, toplanan verilerin normallik koşulunu sağlayıp sağlamadığı gibi konularda verilen bilgiler yetersizdir.

Likert ölçek verileriyle yapılan KFA'da seçilen analiz yöntemine bağlı olmak üzere, ciddi inceleme yapılması gereken varsayımlardan biri *normallik* değerlendirmesidir. Yayımlanan araştırmaların bir bölümünde KFA'da hangi model temel alınmış olursa olsun, *normallik* değerlemesi hakkında çoğu kez bilgi verilmemekte, sadece verilerin "yaklaşık normal dağıldığı" belirtilerek doğrudan Maksimum Olabilirlik-MO (Maksimum Likelihood-ML) yöntemiyle yapılan faktör analizi bulgularına geçilmektedir. Bu çalışmanın kuramsal arka plan bölümünde normallik varsayımının önemine ait bilgiler üzerinde durulmuş, daha sonra üç farklı yazılımla normallik varsayımının sağlanamadığı hallerde ne tür faktöriyel yapıların ortaya çıktığı irdelenmiştir.

# **2. KEŞFEDİCİ FAKTÖR ANALİZİNİN VARSAYIMLARI**

Faktör analizi belirli varsayımlar dikkate alınarak, korelasyon matrisi çerçevesinde gerçekleştirilir. Özet olarak belirtmek gerekirse bu varsayımlar şu şekilde tanımlanmıştır (Hatcher ve O'Rourke, 2013): (a) Veriler eşit aralıklı veya oranlı ölçek verisi niteliğinde olmalıdır. (b) Katılımcılar ana kütleden tesadüfi örnekleme yöntemiyle seçilmiş olmalı ve ana kütleyi temsil etme gücüne sahip bulunmalıdır. Yazında, "bağımsızlık" varsayımı olarak da adlandırılmıştır. Bir işletmeden seçilmiş değişik büyüklüklerdeki örneklem gruplarına dayanan vaka araştırmalarında KFA analizi tesadüfi örnekleme ve temsil şartını tam sağlamayabilir. (c) Eksik verilerin yerine "veri ataması" yapılmış olmalıdır. (d) Tüm gözlem değişkenleri arasındaki ilişkiler doğrusal olmalıdır. Bu amaçla maddeler arasındaki korelasyon katsayılarının > 0,30 ve üzerinde

<span id="page-1-0"></span><sup>&</sup>lt;sup>3</sup> Araştırmacı KFA analizleri sonucunda ortaya çıkan faktöriyel yapı için de geçici nitelikte "yapı geçerliliği" tanımlaması yapabilir. Faktör analiziyle ortaya çıkan yapıların toplam varyansı açıklama yüzdesi belli bir oranın (yazında değişik oranlar verilmektedir) ve herhangi bir faktörün ağırlığı da en az %5'in üzerinde ise söz konusu faktörlerin ölçülmek istenen özelliği yapısal olarak yansıttığı tespiti yapılır.

olması önerilmiştir (Phakiti, Costa, Plonsky ve Starfield, 2018). KFA yapmadan önce maddelere ilişkin korelasyon matrisinin incelenmesi gerekir. Diğer maddelerle korelasyonları sıfıra yakın maddeler *uç değer* olarak değerlendirilir ve iki değişkenden biri ölçekten çıkarılır. Aynı şekilde korelasyon katsayıları 0,90'ın üzerinde olan değerler de arzulanmaz. Bu maddeler *teklilik* ve *çoklu bağlantı* (singularity-multicollinearity) özelliğine sahip olduğundan ölçekten çıkarılır. (e) Gözlem değişkenleri ikili kombinasyonlar olarak eşleştirildiklerinde ikili normal dağılım özelliği göstermeli, noktasal-dağılım grafiği çizildiğinde noktaların dağılımı eliptik bir görünüme sahip olmalıdır. (f) Analizde Maksimum Olabilirlik (MO) yöntemi uygulanacaksa değişkenler yaklaşık çoklu normal dağılım özelliği göstermelidir. (g) Örneklem büyüklüğü uygun ve yeterli olmalıdır. Lloret, Ferreres, Hernandez ve Tomas'a, (2017) göre, Kaiser-Meyer-Olkin (KMO) değeri değişkenlerin içerdiği örtük yapıya ilişkin ortak varyansın oranını gösterir ve örneklem yeterliliği için mümkün olduğunca büyük olmalıdır (> 0,70). Tabachnick ve Fidell 0,50'inin üzerindeki değerleri kabul edilebilir bulmuşlardır (Catalano, 2018). (h) Bartlett küresellik testi ile korelasyon matrisinin birim matrise eşit olup olmadığı araştırılır. Korelasyonların istatistiksel olarak anlamlı bulunması veya *p* değerinin 0,05'ten küçük çıkması halinde verilerden "faktör çıkarılabileceği" sonucuna varılır. (ı) Verilerin hem tekli, hem de çok değişkenli olarak uç değerler içermemesi gerekir. (i) Madde başına en az 5, ideal olarak 15 kişide ölçüm yapılması veya en az 200'ün üzerindeki bir katılımcı grubuna ulaşılması gerekir (University of Texas, t.y.). Örneklem büyüklüğü açısından 200 katılımcının makul, 300 katılımcının iyi ve 500 katılımcının çok iyi olduğu belirtilmiştir (IDRE Stats, t.y.).

Yazının konusu normallik varsayımıyla ilgilidir. Bu yüzden diğer varsayımların ayrıntılı bir şekilde açıklanmasına gerek duyulmamıştır. Yazıda normallik varsayımının hangi durumlarda önem kazanacağı, nasıl test edilip araştırılacağı, seçilen istatistiki yazılımlarda nasıl kullanılacağı ve faktör çıkarmada karşılaşılan sorunların nasıl çözümlenebileceği konuları ele alınmıştır.

KFA varsayımları istatistiksel analizlere dayalı olmaktan çok, kavramsal gerekliliklerle ilgilidir (Glynn ve Woodside, 2009). İstatistiki görüş açısından; normallikten sapma, değişkenlerin varyanslarının aynı olması (homoscedasticity) ve doğrusallık analizlerine gereksinim duyulması ancak maddeler arasındaki korelasyonların düşük olması durumunda gün-

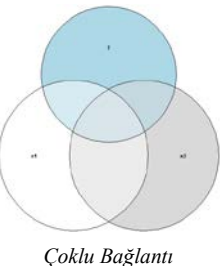

deme gelebilir. İstatistiksel KFA testi, eğer "faktörlerin anlamlılığını" belirlemek ve ana kütleye genelleme yapmak için kullanılmışsa o zaman *normallik* değerlemesi yapılır, fakat böyle bir durumda dahi *normallik* analizlerine nadiren başvurulmuştur. Maddeler arasında belli ölçüde

çoklu bağlantı (multicollinearity) bulunması gerekir, çünkü bu durum mevcut değişkenlerin temelinde / arka planında yatan "ortak faktörü" birlikte paylaştıkları anlamına gelir (Glynn ve Woodside, 2009).

Araştırmacıların KFA yöntemine başvurma nedenlerinin başında başlangıçta kullandıkları ölçeklerin faktöriyel yapısı hakkında net bir fikre sahip olmamaları veya o konuda kuramsal bilgi birikiminin yetersiz olması gelmektedir. Kullanılan ölçek ya ilk defa geliştiriliyordur, ilk defa tercüme edilip uyarlama çalışmaları yapılıyordur, ölçeğin tek veya çok boyutlu olma durumu belirlenmeye çalışılıyordur, zayıf uyuşum gösteren Doğrulayıcı Faktör Analizi – DFA (Confirmatory Factor Analysis - CFA) modellerini yeniden test etmek için yapılıyordur, mevcut faktöriyel yapı farklı bir ana kütlede veya farklı bir kültürde test edilmek isteniyordur.

Yabancı ülkelerdeki bilimsel araştırmalarda faktöriyel yapısı ortaya çıkarılmış olsa bile tercüme edilerek uyarlanmasıyla bir ölçüm aracının faktöriyel yapısı bozulmuş olabileceğinden veya kültürel etkiler nedeniyle farklı boyutların ortaya çıkma olasılığı bulunduğundan faktöriyel yapının yeniden KFA ile analiz edilmesine gereksinim vardır. Analiz yönteminde madde-lerin arka planındaki temel bilesenler/boyutlar/faktörler<sup>[4](#page-3-0)</sup> ilk kez veya zorunluluk nedeniyle yeniden ortaya çıkarıldığı için hesaplama tekniğine Keşfedici Faktör Analizi adı verilmiştir.[5](#page-3-1)

#### **3. SÜREKLİ VE SIRALI VERİLERDE KFA**

Kurama göre, "sürekli" veya "sürekli olduğu varsayılan"[6](#page-3-2) veriler üzerinde Maksimum Olabilirlik - MO (*Maksimum Likelihood-ML)* yöntemiyle KFA yapılacağı zaman maddelerin tekli ve çoklu normal dağılım özelliğine sahip olması gerekir. Likert ölçek maddeleri sürekli veri niteliğinde olmadığından, tekli düzeyde tavan-taban etkisini üzerinde taşır, bu yüzden tekli ve çoklu normallik özelliği göstermez. Dört ila on arasında yanıt kategorisinin kullanıldığı madde-düzeyli faktör analizlerinin "ikili yanıt" değişkenleriyle yapılan faktör analizlerine göre daha kötü olmasa da çok iyi sonuçlar vermediği belirtilmiştir (O'Connor, 1999). Madde düzeyli

<span id="page-3-0"></span><sup>4</sup> Bileşenler/boyutlar/faktörler: Analiz tekniği, varsayımlar ve kullanım yerine göre söz konusu üç kavramdan biri kullanılabilir. "Bileşenler" sözcüğü belirli nitelikteki maddeleri temsil eden yapılardır. Kalıcı nitelikteki Örtük Yapılardan çok, incelenen veri setinin ortaya koyduğu geçici yapılar, geçici nitelikteki boyutlardır. "Boyut" sözcüğü jenerik bir terimdir. Bileşen ve faktörlerin tümüne işaret etmek üzere kullanılır. Maddeleri temsil eden ortak vektördür. "Faktör" sözcüğü ölçüm konusunu veya nesnesini tanımlayan belirli sayıda maddenin arka planında yatan kalıcı nitelikte, ana kütleye genellenebilen yapılardır. Bileşenler basit betimleme öğeleri iken; "faktörler" karmaşık analizler sonucu ortaya çıkan bilimsel bulgu üniteleri niteliğindedir.

<span id="page-3-1"></span><sup>5</sup> Alan yazında "açıklayıcı" veya "açımlayıcı" sözcükleri de kullanılmasına karşın "keşfedici" sözcüğünün olguyu daha iyi tanımladığı düşünülmektedir.

<span id="page-3-2"></span><sup>6</sup> Sürekli olduğunu varsayma, imgesel veya itibari olarak öyle görme anlamındadır. Gerçek anlamda bu veriler sürekli değildir. Bir takım düşünceler ve değerlendirmelerle sürekli olduğu değerlendirilmektedir. Sıralı verilerle yapılan tahmin hesaplamaları, kısıtlı bilgiyle yapılan tahmin yöntemi (limited information methods) olarak adlandırılır. Böyle bir durumda parametre tahmini için girdi olarak polikorik korelasyon matrisi veya asimptotik kovaryans matrisinden yararlanılır.

faktör analizinde, esas olarak maddelerin yanıt dağılım benzerliği dikkate alınmakta, ölçek gerçekte tek boyutlu olmasına karşın sanki çok boyutlu imiş gibi bir sonuç ortaya çıkmaktadır. Madde düzeyli faktör analizinde Maksimum Olabilirlik yönteminin uygulanması halinde elde edilen faktörler kavramsal olarak yanlış yorumlanabilmektedir (O'Connor, 1999). Bu yüzden *normallik* varsayımını sağlamayan Likert ölçek verilerinde KFA analizlerini *Pearson korelasyon matrisine* dayalı olarak yapan SPSS'in klasik yöntemlerini kullanmak doğru değildir (Dimitrov, 2012).

Sorun, Likert verisinin sürekli mi, kesikli veri olarak mı değerlendirileceğiyle ilgilidir. Bu değerlendirme "varsayımsal" olarak yapılabilir veya "fiili olarak" verilerin normal dağılım özelliği incelenerek böyle bir karara varılabilir. Likert ölçek verileri "sıralı" olma özelliğine karşın normallik varsayımı, yanıt kategorisi sayısı, çarpıklık ve basıklık gerekleri gibi belli ölçütleri karşıladığında bu veriler üzerinde de faktör analizi yapılabilir, faktör çıkarılabilir (Grace-Martin, t.y.).

Likert verileri için klasik KFA uygulamasına karşı çıkanlar olduğu gibi bu hesaplamayı savunan bilim insanları da olmuştur. Kimi araştırmacılar Likert maddeleri normal dağılım özelliği göstermese bile örneklem büyüklüğü 25'i aştığında KFA analizlerinin uygulanabileceği görüşündedirler (Alemayehu, Cappelleri, Emir ve Zou, 2017). Buna gerekçe olarak KFA ve Temel Bileşenler Analizi – TBA, (Principal Component Analysis – PCA) yöntemlerinin çoklu normallik varsayımına direnç gösteren oldukça güçlü hesaplama teknikleri olduğunu ileri sürmeleridir. Örneğin, Büyüköztürk, (2002) "Normalliğin ihmal edildiği boyutlarda çözümün değeri azalır, fakat yine de değerlidir. Değişkenlerin tüm doğrusal kombinasyonlarının normalliği test edilemese de tekli değişkenlere ilişkin normallik, çarpıklık ve basıklık katsayıları değerlendirilebilir (s. 480)" şeklinde esnek bir görüş belirtmiştir.

Costello ve Osborno'ya (2005) göre, ölçeğe ait gözlem verileri "sürekli veri" niteliğinde *sayılmışsa* ve "çoklu normallik" özelliğine sahipse faktör analizi yaparken MO yöntemiyle çalışılır. Likert ölçeklerinde eğer *çoklu normallik* varsayımı ciddi bir şekilde ihlal edilmişse MO yöntemi yerine Temel Eksen Faktörleri – TEF (Principal Axis Factors -  $PAF$ )<sup>[7](#page-4-0)</sup> hesaplama yöntemi tercih edilir (Costello ve Osborne, 2005; Phakiti, Costa, Plonsky ve Starfield, 2018). TEF (PAF) yönteminin faktör çıkarmak için yeterince güçlü bir yöntem olduğu, pek çok durumda yaygın bir biçimde kullanıldığı ve MO gibi *çoklu normallik* varsayımına dayanmadığı belirtilmiştir (Finch, 2019; ayrıca bkz. Tran, Nguyen ve Chan, 2017). Araştırmacıların bir bölümü

<span id="page-4-0"></span><sup>7</sup> Yazında bu tekniklerin daha çok yabancı dildeki adlandırmaları kullanıldığından önce Türkçesi verilmiş, daha sonra yabancı dildeki adlandırmalar ve kısaltmaları kullanılmıştır.

TEF yöntemini "sürekli verilerin" normallik varsayımını karşılayamaması olgusuyla ilişkilendirirlerken, diğerleri yöntemin Likert'in sıralı ölçek verilerine de uygulanabileceğini ifade etmişlerdir. Yöntemin sık tercih edilmesinin bir diğer nedeni araştırmacının esas olarak "örneklem verileri" üzerine odaklanması, bu verilerden çıkaracağı faktörleri daha geniş bir anakütleye genelleme amacı gütmemesidir (Fabrigar, Wegener, MacCallum ve Strahan, 1999). TEF(PAF) yöntemiyle elde edilen faktöriyel yapıların ileriki yıllarda yakınsayarak (converging) aynileşmesi veya birleşerek bütünleşmesi uzak bir ihtimal olarak görülmektedir. Değişik araştırmalardan elde edilen faktörlerin meta analizleriyle yakınsama gösterme olasılığı düşüktür.

Başka araştırmacılar, "sürekli olduğu varsayılan" maddeler üzerinde tekli-çoklu normallik varsayımının sağlanamadığı durumlarda veri manipülasyonu yöntemleriyle ne tür iyileştirmeler yapılabileceği konusu üzerinde durmuşlardır. Düşük ve çok yüksek korelasyon katsayılarına sahip değişkenlerin ölçekten çıkarılması, uç değerli değişkenlerin çıkarılması, normal dağılım özelliği göstermeyen verilerin *Box-Cox* veya diğer yöntemlerle dönüştürülmesi ve daha sonra KFA analizinin uygulanması konularını dile getirmişlerdir (Phakiti, Costa, Plonsky ve Starfield, 2018). Bununla birlikte dönüştürme işlemi nihai bir çözüm olarak görülmemektedir. Dönüştürme işleminden sonra dahi verilerden gerçek anlamda normal dağılım elde edilemeyebilir.

KFA'nın normal dağılım özelliği göstermeyen veriler karşısında güçlü olup olmadığıyla ilgili çok sayıda araştırma yapılmış, farklı sonuçlar elde edilmiştir. Bazı araştırmalarda Likert ölçeğinin az sayıda yanıt kategorisine sahip olması, maddelerin farklı esik değerlere<sup>[8](#page-5-0)</sup> sahip bulunması; çarpık, fakat güvenilirliği yüksek maddelerle çalışılması halinde bile sonuçların hatalı olabileceği bulunmuştur. Bu bozulma kendisini "ek faktörler çıkarma gereği", "hatalı faktör yükleri", "şişkin Ki-kare istatistik test değerleriyle" ortaya koymuştur. Diğer taraftan yanıt kategorisinin 7 gibi geniş bir dağılıma sahip olduğu araştırmalarda çarpıklığın görülmemesi ve maddelerin eşik değerlerinin eşit olduğu hallerde daha makul sonuçların alınabileceği belirtilmiştir (Lubke ve Muth´en, 2019). Öyle anlaşılmaktadır ki, KFA analizlerinde maddelerin normallik sorununu irdelerken yanıt kategorilerinin sayısını, maddelerin eşik değerlerini, ölçekteki madde sayısını, örneklem büyüklüğünü, faktör çıkarma yöntemini ve verilerin sürekli veya kesikli olarak değerlendirilme durumunu hep birlikte göz önünde bulundurmak gerekmektedir.

<span id="page-5-0"></span><sup>8</sup> Eşik değerler (thresholds): Örtük sürekli değişken ile sıralı gözlem değişkenleri arasında var olduğu düşünülen ilişkilerin her bir kategori düzeyinde "gözlemlenen kümülatif marjinal oranlar" hesaplamasıyla elde edilir (Debelak ve Tran, 2016). Polikorik korelasyon matrisinin hesaplanabilmesi için ölçek dereceleri/yanıtları arasındaki mesafenin belli bir hesaplama yöntemiyle normalleştirilmiş olduğu değerlerdir.

O'Connor, Bernstein'den (1988) yaptığı alıntıyla şu öneride bulunur: SPSS'te madde düzeyli faktör analizi yapıldığında 0,40[9](#page-6-0) ve üzerindeki ağırlığa sahip, bir faktör altında yer alan seçilmiş maddelerin aritmetik ortalamaları ve standart sapmaları hesaplanır. Eğer bir faktör, yüksek puan işaretlemelerinin yapıldığı ölçek maddelerinden; ikinci faktör, orta derecedeki puan işaretlemelerinin yapıldığı ve üçüncü faktör düşük puan işaretlemelerinin yapıldığı maddelerden veya değişkenlerden meydana gelmişse faktörler ölçek doğasının tabii ürünleri değil, istatistiksel hesaplama mekanizmasının yapay sonuçları olarak değerlendirilir (O'Connor, 1999). Likert verilerinden çıkarılan faktörlerin istatistiksel yapaylıklar (statistical artifacts) mı, yoksa sahici olgular mı olduğu araştırmacının üzerinde önemle durması gereken bir konu olarak ortaya çıkmaktadır.

# **4. TEKLİ NORMALLİĞİN İNCELENMESİ**

Araştırmacılar, arka plandaki örtük değişkenin normal dağıldığı varsayımıyla beşli veya yedili Likert ölçeğine ait gözlem değişkenlerinin de normal dağıldığını varsayıyorlarsa *tekli normallik* değerlendirmesi yapmak durumundadırlar. Bu durum, bir anlamda beşli veya yedili Likert ölçek derecelerinin "sürekli" veri olarak kabul edilmesi anlamına gelir. Beşli veya yedili maddelerin normal dağıldığı varsayımı fiili olarak her bir değişkenin çarpıklık-basıklık değerleri ve normallik testleriyle kesinlik kazanır. Yapılan analizlerde tersi bir durum çıkmışsa apriori olarak belirlenen "verilerin normal dağıldığı varsayımı" temelsiz hale gelir.

Keşfedici Faktör Analizinde tekli maddelerin normallikten sapma değerlemesine ilişkin kesin normlar saptanmamıştır. Bununla birlikte araştırmacıların maddeler arası korelasyon katsayıları yanında değişkenlerin tekli normallik değerlemesinde çarpıklık için  $\pm 1.0$  veya  $\pm 2.0$  ve basıklık-sivrilik için 7,0 değerlerini kullandıkları görülmektedir.[10](#page-6-1) KFA'da Likert ölçekleriyle çalışılırken maddelerin tekli normallik değerlendirmesinde çarpıklık-basıklık değerlerinin ±1,0 ve 7,0 değerleri arasında çıkması nadir rastlanılan bir durumdur. Likert ölçeklerinde maddelerin

<span id="page-6-0"></span><sup>9</sup> Maddelerin faktör ağırlığı için eşik değerler örneklem büyüklüğüne göre belirlenir. Elli katılımcıya sahip bir örneklemde bir maddenin ideal faktör ağırlığının 0,70; 100 kişilik örneklemde 0,55; 200 kişilik örneklemde 0,40 olması beklenirken 350 kişilik bir örneklemde eşik faktör ağırlığı 0,30 seviyesine kadar düşebilir. Örneklem büyüklüğünden bağımsız olarak değerlendirilirse, her bir maddenin faktör yükü 0,50'nin üzerinde ve ölçeğe alınacak maddelerin ortalama faktör yükü de 0,70'in üzerinde olmalıdır (StatWiki, 2019). Bu koşulla birlikte bir faktör içindeki maddelerin yakınsama geçerliliği (convergent validity) sağlanmış olur. Ayrışma geçerliliği, çıkarılan faktörlerin birbirinden farklı ve ilişkisiz olmasıdır. Bu amaçla Pattern Matrix veya "Desen Tablosu" incelenir. Çapraz faktör yükleri arasındaki fark 0,20'den fazla ve değişkenler sadece tek bir faktöre yüklenmiş olmalıdır. Ayrışma geçerliliğini belirlemek için ikinci yaklaşım Faktörler Arası Korelasyon Tablosu'nu incelemektir. Bu tabloda faktörler arası korelasyon katsayıları 0,70'i aşmamalıdır. Aştığı durumda paylaşılan varyans %49'u bulur ki faktörler arasında ayrışmaktan çok birbirine yakın olma durumu söz konusu olur.

<span id="page-6-1"></span><sup>10</sup> SPSS'te çarpıklık ve basıklık ilgili mutlak değerlerin standart hata değerlerine bölünmesi suretiyle hesaplanmaktadır. Karar kriteri örneklem büyüklüğüne göre değişir. n < 50 örneklemlerde ki, 0,05 alfa anlamlılık seviyesine karşılık gelir, çarpıklık ve basıklık değerleri 1,96'dan büyükse; 50 < n < 300 örneklemlerde Z değeri 3,29'un üzerinde ise; n > 300 örneklemlerde Z değeri dikkate alınmaksızın mutlak çarpıklık değeri ± 2,0'nin üzerinde ve basıklık-sivrilik değeri 7,0'nin üzerinde ise verilerin normal dağılmadığı kararı verilir (Kim, 2013).

dağılım özelliği genelde asimetriktir. Bu yüzden çarpıklık-basıklık incelemesi değerlerin "sürekli" kabul edilmesine ve faktör çıkarmak için MO (ML) yönteminin uygulanıp uygulanamayacağına göre belirlenir.

Tekli normallik değerlemesinde, değişkenlerin önemli bölümünün çarpıklık-basıklık değerleri belirlenen aralık içinde kalmalı veya Mardia çoklu normallik testinden 3'ün altında bir değer elde edilmelidir. Çünkü, çoklu normalliğin sağlanması tekli normalliği de garanti altına alır. Pearson korelasyon matrisine dayanan MO (ML) faktör çıkarma yönteminin kullanıldığı klasik KFA analizi ancak bu durumda kabul edilebilir.

KFA amaçlı tekli değişkenlerin normallik değerlemesinde araştırmacının odaklandığı konu, veri setinde yeterli ölçüde değişkenliğin bulunup bulunmadığıdır. Maddelerde çoklu normallik varsayımı sağlanmış olsa bile, okuyucuların inceleme ve değerlendirmesine sunmak veya talep edildiğinde gösterilmek üzere madde bazlı tanımlayıcı istatistiki analizler yapılmalı ve raporlanmalıdır. Bu kapsamda değişkenlerin ortalama, standart sapma, varyans, çarpıklıkbasıklık değerleri, min-maks aralık değerleri (range) hesaplanır ve verilir (Cain, Zhang ve Yuan, 2017).

Yazında örneklerinin çok bulunmasına karşın, Likert verilerinin *örtük değişken* düzeyinde veya onu yansıttığı için *gözlem değişkenleri* düzeyinde de normal dağıldığını ileri sürmek sadece bir iddiadır. Bir araştırmadaki örneklemden elde edilen verilerde normal veya normale yakın bir dağılım elde edilmiş olsa bile anakütleden çekilecek diğer örneklemlerde aynı normal dağılım sonucu elde edilmeyebilir. Tekli veya çoklu normallik özelliği Likert veya sıralı ölçek verilerinin karakteristik özelliği değildir (Eijk ve Rose, 2015).

Araştırmacı saptamaya çalıştığı örtük özelliğin ana kütlede normal dağılmadığını, Likert ölçeklerinden elde edilen *gözlem verilerinin* de aynı şekilde normallikten uzak olduğunu düşünüyorsa, o zaman yol haritasını nasıl belirleyecektir? Böyle bir durumda KFA'yı ya klasik bir yaklaşım olan ve yakınsama sorunları içeren TEF (PAF) yöntemiyle analiz edecek veya son yıllarda geliştirilen daha modern hesaplama yöntemlerine başvuracaktır. Bunlardan ilki *Tam Bilgiye[11D](#page-7-0)ayanan Maksimum Olabilirlik-TBDMO* (Full Information Maximum Likelihood - FIML) keşfedici faktör analizi ve diğeri asimptotik korelasyon matrisine dayanan Sıralı-KFA yöntemidir. Anılan yöntemler ilgili başlıklarda ele alınmıştır.

<span id="page-7-0"></span><sup>&</sup>lt;sup>11</sup> Full information: Tam bilgiye dayanan. Tam bilgiyi içermesi için belirli hesaplama yöntemleriyle kesikli verilerin ilave puanlarla iyileştirilmesi. Arka plandaki normal dağılım varsayımına dayalı gerçek puanları içeren veri.

# **5. ÇOKLU NORMALLİĞİN İNCELENMESİ**

Likert verileriyle KFA yapılırken faktör çıkarmak için MO (ML) yönteminin kullanılmak istenmesi halinde "çoklu normallik" varsayımının sağlanması zorunluluktur. Yoksa *çoklu normallik*, tek başına her tür KFA'nın önkoşulu veya varsayımı değildir.

Araştırmacı, deneme niteliğinde Likert gözlem verilerini "sürekli veri" sayıp faktör çıkarmak için MO (ML) yöntemini kullanıp kullanamayacağını saptamaya yönelik *çoklu normallik testi* ile durum sınaması yapabilir. Çoklu normalliği test etmek için, ilk aşamada değişkenlerin *tekli normallik* durumu incelenir. Fakat tekli normallik elde edilmiş olsa bile *çoklu normallik* varsayımının sağlanması için yeterli değildir, çoklu normallik incelemesi ayrıca yapılmalıdır (Dimitrov, 2012). Yapılan analiz sonucunda çoklu normallik varsayımı sağlanmışsa, tekli veya ikili normallik varsayımları sağlanmamış bile olsa sağlanmış sayılır, sağlanmış gibi değerlendirilir (Kyriazos, 2018).

Raykov ve Marcoulides'a (2008) göre, çok değişkenli istatistiksel yöntemlerde çoklu normallik varsayımı bağımlı değişken olarak kullanılan Likert verileri için söz konusudur. Bu varsayım "parametre tahmini" amacıyla kullanılmaz. Sadece hipotez testlerinde, herhangi bir test "sonuç çıkarma" amacıyla uygulandığı zaman gündeme gelir (Raykov ve Marcoulides, 2008, s. 80). Çoklu normal dağılım, tekli normal dağılım özelliğine sahip bireysel değişkenlerin çoklu doğrusal kombinasyonunun normal dağılım özelliğine sahip olması demektir ki, haddizatında bu durum pratikte mümkün değildir. Çünkü sonsuz sayıda normallik testinin yapılması gerekir. Fernandez (2011), KFA analizi yaparken ve faktörleri yorumlarken çoklu normallik varsayımının ihlal edilmiş olmasının sonuçları etkilemeyeceği görüşündedir (Fernandez, 2011, s. 99). Bununla birlikte, KFA'da MO (ML) yöntemiyle çıkarılan faktörlere dayalı olarak yapılan hipotez testlerinin *çoklu normallik ihlalinden* büyük ölçüde etkileneceğini söyler. Bu görüşlerden; MO (ML) yöntemiyle çıkarılan faktörlerin normallik ihlali olmasına karşın, yordama veya keşif amacıyla kullanılabileceği, fakat "normallik varsayımı sağlanmamış" faktörlerle hipotez test etmenin ciddi sorunlar yaratacağı sonucuna varılmaktadır.

Gözlem değişkenleriyle yapılan tüm ilişki kombinasyonlarının normal dağılım özelliğine sahip olması anlamına gelen *çoklu normallik*, klasik KFA'da sadece MO (ML) analizine dayalı bir gereklilik iken Doğrulayıcı Faktör Analizinde genel-zorunlu bir uygulama olarak değerlendirilir.

Yazında *çoklu normallik* testlerini yapmak üzere 50'den fazla test veya hesaplama algoritması geliştirilmiştir (Hanusz, Tarasińska ve Osypiuk, 2012). Bunların arasında sıralı ölçek verilerinde çoklu normallik değerlemesi için en çok Mardia (1970) çoklu çarpıklık ve basıklık katsayıları ile Ki-kare testinden yararlanılır. Bunun yanında Srivastava'nın (1984) geliştirmiş olduğu çoklu normallik değerleme algoritması bir başka yaklaşımdır. Bu çalışmada kolay erişilebilirliği nedeniyle Mardia hesaplaması üzerinde durulmuştur. Çok değişkenli normal bir dağılımda beklenen Mardia çarpıklık katsayısı sıfırdır. Yüksek değerler verilerin normallikten sapmış olduğu anlamına gelir (Cain, Zhang ve Yuan, 2017). Yüksek Mardia çoklu-çarpıklık ve çoklu-basıklık değerleri ile istatistiksel olarak anlamlı *p* değerleri, verilerin çoklu normallik varsayımını sağlamadığı anlamına gelir. Klasik istatistik yazılımlarında Mardia çarpıklık ve basıklık katsayıları hesaplanamamaktadır. İnternette ücretsiz sürümü bulunan FACTOR yazılımı Mardia değerlerini vermektedir. SPSS yazılımında bu amaçla DeCarlo (1997) tarafından geliştirilmiş bir makro bulunmaktadır. Mardia katsayısını hesaplamak için araştırmacılar alternatif olarak diğer Yapısal Eşitlik Modeli yazılımlarından da yararlanabilirler. Çoklu normalliğin sağlanamadığı durumlarda araştırmacılara; (a) dönüştürme, (b) Sıralı KFA veya polikorik korelasyon matrisinden yararlanma ve (c) bootstrapping yöntemlerine başvurmaları önerilmiştir.

# **6. SIRALI-KEŞFEDİCİ FAKTÖR ANALİZİ YÖNTEMİ**

Keşfedici Faktör Analizi yapmak için Likert ölçekleriyle ve genelde kategorik verilerle çalışıldığı zaman kullanılabilecek belirli yaklaşımlar söz konusudur. Bunlardan bazıları geliştiricilerinin verdikleri özel adlarla anılırken diğerleri polikorik korelasyon matrisi temel alınarak yapılan hesaplamalara dayanır.

*Tam Bilgiye Dayalı KFA*. Jöreskog ve Moustaki'nin (2006) geliştirmiş oldukları ve adına "Tam Bilgi Olabilirliğine Dayalı Keşfedici Faktör Analizi – TBOD.KFA" (Full Information Likelihood Exploratory Factor Analysis - FIML.EFA) dedikleri yaklaşımdır (Sanders, Gugiu ve Enciso, 2015). LISREL-PRELIS yazılımında bu yöntem; ikili ve çok dereceli ölçekler için uygulanabilir. Hesaplama yaklaşımında girdi olarak kullanılan korelasyon matrisi ile faktör çıkarma ve tahmin yöntemlerinde bazı değişikliklere gidilmiştir. Tam Bilgi Olabilirliğine Dayalı KFA'da girdi matrisi olarak tetrakorik ve polikorik korelasyon matrislerinden yararlanılır. Tetrakorik veya polikorik korelasyon katsayıları sıralı ölçek verilerinin "ikili normal dağıldığı varsayımı" altında, ikili frekans dağılım değerleriyle yapılan hesaplamalar sonucu elde edilmiştir (Sanders, Gugiu ve Enciso, 2015). Ayrıca faktör çıkarma algoritması için parametre tahmininde normallik ihlallerine karşı düzeltmeler yapan "Köşegen Değerleri Ağırlıklandırılmış En Küçük Kareler - KDAEKK (Diagonal Weighted Least Squares - DWLS) yöntemi kullanılır. Keşfedici faktör analizi için TBOD.KFA (FIML.EFA) yönteminin Madde-Yanıt Kuramı temel alınarak geliştirildiği belirtilmiştir (O'Connor, 1999).

*Sıralı-KFA*. KFA analizlerini *eşik değerler* (threshold), *tetrakorik* ve *polikorik* korelasyon matrislerine dayalı olarak gerçekleştiren yaklaşımları "Sıralı-KFA" olarak isimlendirebiliriz. Bazı yazarlar bu yaklaşımı "Madde Temelli Keşfedici Faktör Analizi" – MTKFA" (Item Factor Analysis- IFA) olarak adlandırmışlardır (Asún, Rdz-Navarro ve Alvarado, 2015). Lorenzo-Seva ve Ferrando (2019) "En-Küçük Kareler, Keşfedici Faktör Analizi-EK-KFA" (Least-Squares Exploratory Factor Analysis – LS.EFA) adlandırmasını tercih etmişlerdir. Lorenzo-Seva'ya göre yaklaşım güçlü, savunulabilir ve yaygın bir kullanıma sahiptir (Lorenzo-Seva & Ferrando, 2019). Yaklaşımda nispeten yaygın görülen sorun, maddeler arası korelasyon matrisinin pozitif tanımlı çıkmamasıdır. Pozitif tanımlı çıkmayan korelasyon matrisinin düzeltilmesi için FACTOR yazılımında Ridge ve Sweet'in geliştirdikleri yumuşatarak düzeltme yaklaşımının kullanıldığı belirtilmiştir.

Araştırmacı, Sıralı-KFA yaklaşımında ikili veri yapısına sahip değişkenlerle çalıştığı durumda girdi olarak Pearson korelasyon katsayıları matrisine dayanan veriler yerine *tetrachoric* korelasyon matris verilerinden yararlanır. Beşli veya yedi dereceli Likert ölçek verileriyle Sıralı-KFA yapılmak istendiğinde *polikorik korelasyon matrisinden* yararlanılmaktadır. Sıralı ölçeklerde yanıt kategorisi sayısı yetersiz, çarpıklık ve basıklık değerleri yüksek olan değişkenlerin bir araya gelerek "yapay faktörler" çıkarması (Baglin, 2014) gibi istatistiksel yapaylıkları (statistical artifacts) önlemek için iki aşamalı bir yaklaşım önermişlerdir. Birinci aşamada sıralı ölçek verilerinden hareket edilerek polikorik korelasyon matrisi çıkarılır ve ikinci aşamada bu matrise dayalı olarak keşfedici faktör analizi gerçekleştirilir.

Likert ölçek verilerinde *Polikorik Korelasyon[12](#page-10-0) Matrisi* (PKM) ile çalışılması daha sağlıklıdır. Ancak bu yöntemde de aşırı boyutsallaşma olgusundan bütünüyle kurtulmak mümkün değildir (Eijk ve Rose, 2015). Likert ölçeğinin maddeleri veya "gözlem değişkenleri" eşit aralıklı ölçek niteliğinde değildir. Bu yüzden bu tür ölçek verilerine "eşit gibi görünen" denmiştir veya "eşit olduğu varsayılan" tanımlaması yapılmıştır.

*Polikorik Korelasyon Matrisi* yöntemi standart istatistiki yazılımlarda bulunmamasına karşın SPSS'te ek modüllerle bu hesaplama yapılabilmektedir. Stata yazılımında *polychoric* ve

<span id="page-10-0"></span><sup>&</sup>lt;sup>12</sup> Türkçeleştirmek için "Çok Değerlendiricili Korelasyon Matrisi – ÇDKM" önerisinde bulunuyoruz.

*factormat* komutları kullanılarak Keşfedici Faktör Analizini ham verilere değil, polikorik korelasyon matrisine bağlı olarak hesaplamak mümkündür.

Tetrakorik ve polikorik korelasyon analizlerinde ölçekteki yanıt kategorilerinin puanları normal dağılım özellikli *örtük değişkeni* temsil eden "normale yakın değerler" olarak değerlendirilir. Bunlar sürekli niteliğe sahip olmamakla birlikte "sürekliliğe yakın" konuma sahiptirler. *Sürekliliğe* y*akın değerlerin* de sürekli değerler gibi "arka planda" veya "esasında" sürekli olduğu ve normal dağıldığı varsayımından hareket edilir. Ancak Eijk ve Rose'nin (2015) belirttikleri gibi arka plandaki örtük yapıların dahi öncel (apriori) olarak "normal dağıldığı varsayımı" çoğu vakada geçerli değildir.

Araştırmacılar Likert ölçeklerinin kullanıldığı çalışmalarda *polikorik korelasyon matrisinden* yararlanılmasının ölçüm modeli hakkında daha doğru sonuçlar verdiğini ileri sürmüşlerdir (Holgado, Chacón, Barbero ve Vila, 2010). Aynı yazarların belirttiğine göre örneklem büyüklüğünden ve ana kütle korelasyon katsayılarından bağımsız olarak *polikorik korelasyon* değerleri daha istikrarlı, daha güçlüdür.

Holgado ve arkadaşları (2010), bazı bilim insanlarının "polikorik korelasyon" hesaplaması yapmadan önce "iki değişkenli normallik değerlendirmesini" zorunlu görmelerine karşılık, bu hesaplamanın iki değişkenli normallik ihlallerine karşı oldukça güçlü olduğu kanısındadırlar. Ayrıca, büyük örneklemlerle çalışılırken ortaya çıkan Ki-kare testinin duyarlılığı dikkate alındığında "normallik" varsayımını değerlendirirken diğer istatistik teknikleri de göz önünde bulundurmak gerekir. Holgado ve diğerlerinin bildirdiğine göre, Jöreskog bu amaçla uyuşum indeksi olarak "Yaklaşık Hataların Ortalama Karekökü - YHOK" (Root Mean Square Error Of Approximation - RMSEA) değerlerini kullanmış; THKO (RMSEA) değerinin 0,1'den büyük olmadığı durumlarda ölçüm değişkenleri *ikili normallik* özelliğine sahip olmasa bile parametre tahmininin önemli ölçüde etkilenmeyeceğini belirtmiştir (Holgado, Chacón, Barbero ve Vila, 2010).

Son zamanlarda yapılan bir araştırmada, örneklem büyüklüğü eğer 400'ün altında ise polikorik korelasyon katsayılarının iyi sonuç vermediği iddia edilmesinden Aletras, Kostarelis, Tsitouridou ve Nicolaou, (2010) küçük örneklemli Likert ölçekleriyle yapılan araştırmalardan elden edilen faktöriyel yapının çok da sağlıklı olmayacağı sonucu çıkarılabilir. Fakat yine de söz konusu 400 örneklem bulgusunun başka araştırmalarla desteklenmesine gereksinim vardır.

Eijk ve Rose'ye (2015) göre, faktör analizlerinde sık kullanılan "Özdeğer > 1" kuralı aşırı boyutsallaştırma eğilimlidir. Araştırmacıların bu tür etkiye kapalı olan Paralel Analiz - PA,

(Parallel Analysis - PA) yöntemini tercih etmelerine karşılık ölçekteki madde sayısı sekizi aştığı ve analizler Pearson korelasyon katsayılarına dayalı olarak yapıldığında PA yöntemi de faktör/boyut sayısını yüksek verir. Analizler, Polikorik Korelasyon Matrisi yöntemi çerçevesinde yapıldığı zaman boyut sayısı önemli ölçüde azalmasına karşın madde sayısı arttığında ve özelliğin arka planındaki popülasyon dağılımı çarpık olduğunda aşırı boyutsallaşma tekrar ortaya çıkmaktadır (Eijk ve Rose, 2015). Böylece, ölçek gerçekte tek boyutlu olmasına karşın sanki çok boyutlu bir yapı varmış gibi bir durumla karşılaşılmaktadır.

Öyle anlaşılmaktadır ki, tek başına girdi matrisi olarak *Polikorik Korelasyon Matrisinden* yararlanmak da yeterli olmayabilir. Ölçülmeye çalışan özelliğin ana kütlede normal dağılmaması, ölçekteki madde sayısının çok olması ve yararlanılan parametre tahmin yöntemi faktöriyel yapı üzerinde doğrudan etkili olmakta, bazen maddelerin tekli veya çoklu normallik değerlemesinin önemini ikinci plana itmektedir.

# **7. SIRALI ÖLÇEK VERİLERİ İÇİN KFA YAKLAŞIMLARI**

Keşfedici Faktör Analizi sıralı ölçek verileri için uygulanmak istendiğinde çeşitli yaklaşımlardan ve bu yaklaşımlarla ilgili yazılımlardan yararlanmak mümkündür. Araştırmacı sıralı ölçek verilerinde tekli ve çoklu normallik testlerini bu yaklaşımlar ve yazılımlar çerçevesinde düşünür. Faktör çıkarmaya yönelik hesaplama algoritmalarını bu yazılımlar çerçevesinde tercih eder. Yazında, sıralı Likert verilerinden keşfedici nitelikte faktör çıkarmaya yönelik olarak dört temel yaklaşım üzerinde durulmuştur: Kategorik Temel Bileşenler Yaklaşımı, Polikorik Temel Bileşenler Yaklaşımı, Sıralı Keşfedici Faktör Analizi yaklaşımı ve Madde-Yanıt Kuramı. Bu yaklaşımlardan hangilerinde normallik değerlemesinin yapılacağı, nasıl yapılacağı ve faktör çıkarmada hangi algoritmaların kullanılmasının daha uygun olacağı araştırılması ve sorgulanması gereken bir konudur. Takip eden paragraflarda anılan dört yaklaşımın temel özellikleri üzerinde durulmuş, normallik testleri açısından durumları tespit edilmeye çalışılmıştır.

*Kategorik Temel Bileşenler Analizi - KTBA (Categorical Principal Component Analysis - CatPCA).* Klasik nitelikteki Temel Bileşenler Analizinin – TBA, (Principle Compenent Analysis -PCA) *çoklu normallik* veya en azından *normalliğe makul ölçüde yaklaşım içinde bulunan değerleri* gerektirmesi (Kolenikov ve Angeles, 2009) nedeniyle SPSS'te onun yerine *Kategorik Temel Bileşenler Analizi (KTBA)* adıyla başka bir hesaplama modülü geliştirilmiştir. Bu hesaplama yaklaşımında sıralı veriler, arkasındaki sürekli veri yapısı temel alınarak dönüştürülür ve bu şekilde ortaya çıkarılan "temel bileşenlerin varyansları" maksimize edilmeye çalışılır.

Yöntem, 'kuram üretme' amaçlı değildir. Apriori olarak öngörülen veya kendiliğinden ortaya çıkması beklenen "temel bileşenleri", "temel boyutları" veya "temel kategorileri" belirlemeye yöneliktir. Bu boyutlar/kategoriler daha sonraki araştırmalarda doğrulanabilir veya bütünüyle başka bileşenlere evirilebilir. Amaç orijinal değişkenlerdeki maksimum değişkenliği (varyansı) verecek minimum sayıda bileşeni (faktörü) ortaya çıkarmaktır.

"Kategorik Temel Bileşenler Analizi – KTBA" maddelerin sadece "ortak varyansı" içerdiği kendilerine ait "özgün varyans" ve "hata faktörlerini" içermediği varsayılan bir yaklaşımdır. Kategorik Temel Bileşenler Analizinin Stata yazılımındaki (TEF) PFA yaklaşımı ile karıştırılmaması gerekmektedir. Temel Bileşenler Analizi ile Kategorik Temel Bileşenler Analizi tanımlayıcı istatistik niteliğinde iken (TEF) PFA ana kütleye genelleme yapılabilecek bir istatistik teknik olarak değerlendirilmektedir. Kategorik Temel Bileşenler Analizi çalışma örnekleminde değişkenlerin en yüksek varyansa (puan değişkenliğine) sahip olacak şekilde doğrusal kombinasyonlar oluşturması anlamına geldiğinden ana kütledeki gerçek faktöriyel yapıya ilişkin bilgi vermez, öngörüde bulunmaz. Bu açıdan sonuç çıkarıcı bir teknik değil betimleyici, tasvir edici bir analiz olarak görülür. Kategorik Temel Bileşenler Analizinde ortaya çıkarılan bileşenler birbiriyle ilişkili değildir, her bir bileşen ayrı bir ölçek gibidir.

Araştırmacı, arka plandaki örtük yapının boyutlarıyla ilgili ana kütleye yönelik genellemede bulunmak istemiyorsa, çalışmasını vaka araştırması niteliğinde yapmışsa, değişkenler normal dağılım özelliği göstermiyorsa, değişkenler arasında doğrusallık ilişkisi yoksa ve dağılımları büyük ölçüde çarpıksa verileri *varyansları en yüksek olacak şekilde gruplandıran*, böylece temel bileşenleri ortaya çıkaran Kategorik Temel Bileşenler Analizi yönteminden yararlanır. Bu uygulamada, tekli, çiftli, çoklu normallik sorununu araştırmaya, verilerin çarpıklık-basıklık değerlerini vermeye gerek yoktur.

*Polikorik Temel Bileşenler Analizi (PTBA)*. Hesaplama sisteminde faktör analizine temel oluşturan korelasyon matrisi, Pearson formülü yerine *polikorik korelasyon matrisine* (PKM) dayandırılmıştır. Araştırmacı PKM'yi temel alarak Maksimum Olabilirlik hesaplama yöntemiyle temel bileşenler analizini gerçekleştirir. Kolenikov ve Angeles (2009) bu yaklaşıma "Polikorik Temel Bileşenler Analizi - PTBA" (Polychoric Principal Component Analysis pPCA) adını vermişler ve normal TBA'nın (PCA'nın) iyileştirilmiş hali olarak tanımlamışlardır (Rahman, Matsui ve Ikemoto, 2013). Burada amaç "örtük-gizli" faktörleri ortaya çıkarmak değil çok sayıdaki Likert maddesinin hangi boyutlar altında toplandığını veya kategorize edilebileceğini ortaya koymak ve bunları "temel bileşenler" olarak adlandırmaktır. Bilimsel genellemeden çok tanımlama/betimleme yapmaya uygundur. Yaklaşımda normallik varsayımının yarattığı sorunlardan kurtulmak için polikorik korelasyon matrisinin kullanılması yoluna başvurulmuştur. Stata yazılımında bu amaçla '*polychoricpca'* komutundan yararlanılır. Yaklaşımda verilerin tekli ve çoklu normallik analizlerini yapmaya ve diğer varsayımların gerçekleşme durumunu araştırmaya gerek yoktur. Yöntemde temel bileşenler Kaiser ve Özdeğer > 1 kuralına göre belirlenir. Polikorik faktör analizinin yapılabilmesi için Basto ve Pereira (2012) tarafından SPSS ortamında "SPSS R-menu" adıyla anılan bir modül geliştirilmiştir (Courtney, 2013). Bunun dışında SPSS ortamında çalışan başka modüller de söz konusudur. FACTOR yazılımında PCA'yı polikorik korelasyon matrisine dayalı olarak hesaplamak mümkündür ve araştırmacının istatistiki yazılımlara aşina olmasını gerektirmektedir.

*Keşfedici faktör analizi yaklaşımı.* Bu yaklaşımda değişkenlerin belli bir veri seti içinde geçici olarak "gruplaşmasından" çok gerçek anlamda arkaplan "faktörlerinin" ortaya çıkarılması ve tanımlanması önem kazanır. KFA'da ölçek maddeleri diğer maddelerde de bulunan ortak özü (veya varyansı) ve aynı zamanda diğer maddelerde bulunmayan kendilerine özgü varyansı da içerir. Araştırmacı sıralı ölçek niteliğindeki gözlem verileriyle çalışırken onların dağılımı hakkında genel bir varsayımda bulunur: Veriler ya "sürekli" ya da "kesikli" kabul edilerek ona göre işlem yapılır.

Sürekli veri varsayımı: Likert ölçeği maddeleri 5 ve üzerinde yanıt kategorisine sahip olduğu ve normal dağılım özelliği gösterdiği durumda sürekli değişken olarak kabul edilip SPSS ve diğer istatistiki yazılımlarda yer alan klasik faktör analizi uygulanabilir. Ancak bilimsel yazında normallik varsayımının sağlanamaması nedeniyle bu yaklaşıma başvuran bilim insanlarının sayısı azalmaya başlamıştır. Klasik faktör analizi uygulamasında SPSS yazılımı, korelasyon-kovaryans matrisini metrik değer imiş gibi değerlendirir ve bu yapı üzerinden faktör çıkarır. Kimi bilim insanları bu şekilde elde edilen boyutları "yapay istatistiki faktörler" olarak isimlendirmişlerdir.

Kesikli veri varsayımı: Araştırmacı Likert ölçeğinin gözlem değişkenlerini sıralı/kesikli veri olarak kabul etmişse veya veriler normal dağılım özelliği göstermiyorsa o zaman daha sağlıklı olan yaklaşım faktör çıkarmak için bu veri yapısına uygun hesaplama algoritmalarını kullanan yaklaşımlardan yararlanmaktır. Bu konuda yazında iki temel yöntem söz konusudur. Birincisi eşik değerlerle<sup>[13](#page-14-0)</sup> (*τ*) çalışan ve "Tam Bilgiye Dayanan Maksimum Olabilirlik" olarak

<span id="page-14-0"></span><sup>&</sup>lt;sup>13</sup> Eşik değer (Threshold): Likert ölçeklerinde beş dereceli ham puanların her birinin arka planında yatan gerçek değerlerdir. Taban puan ve onun üzerine arkaplan sürekli değişkeninden gelen artı değerlerin ilave edilmesiyle oluşur. Her maddeye ait yanıt kategorilerinin "eşik değerleri" bu amaçla geliştirilmiş olan özel hesaplama algoritmasıyla oluşturulur.

isimlendirilen yaklaşım iken ikincisi polikorik korelasyon/kovaryans matrisini kullanarak Ağırlıklandırılmamış Enküçük Kareler - AEK (Unweighted Least Squares - ULS) ve "Köşegensel Ağırlıklandırılmış Enküçük Kareler - KAEK" (Diagonally weighted least squares – DWLS) gibi uyuşum indekslerinden yararlanan yaklaşımdır (Jöreskog, Olsson ve Wallentin, 2016). Polikorik korelasyon, maddelere ait beşli Likert puanlarının arka planda normal dağıldığını varsayarak onları ortaya çıkarmak için belirli bir algoritma çerçevesinde hesaplama yapmak suretiyle yeniden oluşturulan beşli *arkaplan değerlerine* / *eşik değerlere* (threshold values - *τ*) sahip maddeler arası korelasyonu gösterir (Kappenburg-ten Holt, 2019).

Faktör analizini polikorik korelasyon matrisine dayalı olarak yapan çeşitli yazılımlar vardır ve bunlar ilgili başlıklarda ele alınmıştır.

*Madde-Yanıt Kuramı - MYK (Item-Response Theory - IRT). Lojistik Faktör Analizi* (Logistic Factor Analysis - LFA) veya *Örtük Özellik Analizi* –ÖÖA (Latent Trait Analysis - LTA) olarak da adlandırılır. Model, ikili veri yapısına uygundur veya sıralı verilerde *proportional log odds[14](#page-15-0)* yöntemi uygulanır. Madde-Yanıt Kuramı ile yapılan hesaplamaların bir ölçeğin "faktöriyel yapısı" hakkında tam bilgi sağladığı iddia edilmiştir. Yöntemde *korelasyon matrisi* yaklaşımı yerine yanıt kategorilerindeki desen (pattern) frekanslarının içerdiği bilgiler kullanılır (O'Connor, 1999). Madde-Yanıt Kuramı çerçevesinde geliştirilen ölçeğin bir bütün olarak "örtük özellik ile" ne ölçüde ilişkili olduğu saptanmaya çalışılır.

Ölçeğin ilk geliştirilme aşamasında veya daha önce geliştirilmiş olan ölçeğin aynı özelliği ölçen başka bir ölçekle karşılaştırılması sırasında bu yönteme başvurulduğu bildirilmiştir. MYK'de her madde için bize sağladığı "bilgi yükü" veya sağladığı "bilgi derecesi" değerlendirmeye alınır. Eğer bazı maddeler "fazla bilgi vermiyorsa" onlar ölçekten çıkarılır. MYK'de bu amaçla maddelerin "güçlük derecelerinin" saptanmasına önem verilmiştir (Stata, 2019). "Güçlük derecesi", ölçüm konusunu en şiddetli / en olumsuz temsil etme konumundan başlayıp en hafif / olumlu şekilde temsil etmeye doğru maddelerin kendi içinde sıralamaya tabi tutulmasıdır. En şiddetli / en olumsuz sözcüklerle ifadelendirilmiş maddeler katılımcılar tarafından muhtemelen düşük puanlar verilerek işaretleneceği için bunlara "güçlük derecesi yüksek maddeler" denir. "Güçlüğü yüksek olan maddeler" ölçtüğü özelliğin veya ölçtüğü tutum seviyesinin yüksek olduğu şeklinde değerlendirilir. Geliştirilen ölçekte, örtük özelliğe ait ölçüm boyutunun üzerinde yer alan tüm noktaları temsil eden veya o noktalar hakkında bilgi veren maddeler olması arzulanır. Örtük özellik boyutunda yer alan mevcut

<span id="page-15-0"></span><sup>14</sup> Orantılı logaritmik farklar.

maddeler boyutun / sürelliğin her noktasıyla ilgili olacak şekilde sağlıklı bilgi vermiyorsa duruma göre ölçeğe yeni maddeler ilave edilir veya aynı güçlük derecesinde olduğu değerlendirilen bazı maddeler ölçekten çıkarılır.

Madde-Yanıt Kuramı, maddelerin arka planındaki faktöriyel yapıları ortaya çıkarmaktan çok, belli bir yapı-faktör içinde yer alması gereken maddeler dizisinin belirlenmesi açısından önemlidir.

### **8. SIRALI VERİLER İÇİN KFA YAZILIMLARI**

Önceki başlıklarda değinildiği gibi *Temel Bileşenler Analizi* ve *Kategorik Temel Bileşenler Analizi* esas olarak tanımlayıcı istatistiki analizlerdir ve bilimsel genellemelere açık değildir. Bu yüzden ortaya çıkarılan boyutlar "bileşen" veya "kategorik başlıklar" olarak tanımlanmıştır. Ölçek oluşturmaya ve faktöriyel yapılar altında yer alacak maddeleri belirlemeye yönelik olarak yararlanılabilecek Madde-Yanıt Kuramı'nın odak noktası maddelerin örtük yapı boyutunda yeterli sayıda ve sağlıklı bir dağılıma sahip olmasıdır. Bu kuram faktör çıkarma konusundan çok maddelerin yeterliliğiyle ilgilidir. Böylece bir faktörü en iyi temsil edecek maddeleri bulma konusu üzerine odaklanılır.

Bilim insanı Likert ölçeği geliştirme, uyarlama veya geliştirilmiş olan ölçeği farklı ana kütlelerde sınama uygulamalarında "faktör" çıkarmak veya "faktör" bulmak istediğinde bu amaçla geliştirilmiş ve faktör analizini polikorik korelasyon matrislerine dayalı olarak yapan yazılımlara ihtiyaç duyacaktır. Bu kapsamda R<sup>stat</sup> (Free Software Foundation, Inc., Boston, MA), MPlus sürüm 6.12 (Muthén ve Muthén, 1998-2012), Lisrel-Prelis Jöreskog, K. ve Sörbom, D. (1996); MicroFACT (Waller, 2001), TestFACT (D. Wilson, Wood ve Gibbons, 1984), FACTOR 10.3.01 (Lorenzo-Seva ve Ferrando, 2006, 2013) ve PRELIS sürüm 9.10 (Jöreskog ve Sörbom, 2002) gibi yazılımlardan yararlanabilir. R yazılımının içinde *paramap* modülünün polikorik korelasyona dayalı olarak faktör analizi yaptığı bildirilmiştir. Yine R yazılımı içinde yer alan *mirt* komutunun Tam Bilgiye Dayalı KFA için kullanıldığı ifade edilmiştir.

Bunların dışında araştırmacılar Lorenzo-Seva ve Ferrando tarafından geliştirilen SPSS'te polikorik korelasyon hesaplamalarını yapan POLYMAT-C modülünü de kullanılabilirler. Bir diğer uygulama Basto ve Pereira tarafından geliştirilen SPSS R-Menu modülüdür. Bu çalışmada, anılan yazılım ve hesaplama modüllerinden sadece FACTOR ve PRELIS yazılımı kullanılmıştır. Diğer yazılımlardan bazıları hakkında ilgili başlıklarda özet bilgiler verilmiştir.

*MPlus*. Yapısal Eşitlik Modellerini test etmek üzere geliştirilmiş olmasına karşın Keşfedici Faktör Analizlerini yapmak için de kullanılabilmektedir. MPlus'ın diğer yazılımlardan üstün olan yönü, kategorik (ikili-çok dereceli) ve sürekli verilerle ayrı ayrı olduğu gibi onların kombinasyonlarıyla da faktör analizi yapmaya imkan vermesidir. Görece az kullanılmasının nedeni komut yönelimli olmasıdır.

*FACTOR Yazılımı*. Lorenzo-Seva ve Ferrando tarafından doğrudan Keşfedici Faktör Analizi yapmak amacıyla geliştirilmiştir. Sıralı ölçek verilerini *polikorik korelasyon matrisi* çerçevesinde değerlendirebilmektedir. Gözlem değişkenlerini (manifest variables) arka plandaki sürekli değişkenin yansımaları olarak görüp, sürekliliğe *yakınık* oldukları varsayımıyla hesaplama yapar. Yapılan bir araştırmada FACTOR yazılımından elde edilen sonuçların MPlus yazılımından elde edilen sonuçlarla aynı olduğu tespit edilmiştir (Dimitrov, 2012).

İnternette ücretsiz dağıtılan FACTOR yazılımını kullanırken dikkat edilmesi gereken konuları Lloret, Ferreres, Hernández ve Tomás (2017) iki başlık halinde belirlemişlerdir:

Birinci başlıkta şu konular üzerinde durulmuştur: Veriler doğrusal değilse, büyük örneklemle çalışılıyorsa, veriler ikili veya çok dereceli ise, maddeler vasat ölçüde güçlük ve ayırtedicilik özelliğine sahip değilse o zaman tetrakorik/polikorik korelasyon matrisiyle çalışılır, Ağırlıklandırılmamış Enküçük Kareler – AEK, (Unweighted Least Squares –ULS) tahmin yöntemi kullanılır, Paralel Analiz (PA) veya "Minimum Ortalama Kısmi Korelasyon Testi (Minimum Average Partial (MAP) Correlation Test) , (Minimum Average Partial - MAP) testinden ve PROMIN döndürme yönteminden yararlanılır. Hesaplamada AEK (ULS) tahmin yönteminin kullanılma nedeni, algoritmanın dağılımla ilgili bir varsayım öngörmemesi ve faktör yüklerinin daha tutarlı çıkmasıdır. Yöntemde standart hata, anlamlılık testleri ve uyum indisleri bulunmadığından KFA hesaplaması yapmak için uygundur (Rao, Miller ve Rao, 2008). Buna karşılık Baglin (2014) simülasyon çalışmalarında daha iyi sonuç verdiği için faktör çıkarmak için AEK (ULS) yerine "Paralel Analizle birlikte gerçekleştirilen Minimum Sıralı Faktör Analizi – PA.MSFA", (Parallel Analysis with Minimum Rank Factor Analysis - PA.MRFA) algoritmasının seçilmesini veya kullanılmasını önermiştir.

İkinci başlıkta şu konulara değinilir: Veriler doğrusal modele uyuyorsa, örneklemdeki birim sayısı küçük veya orta büyüklükte ise, maddeler yaklaşık olarak normal dağılım özelliği gösteriyorsa, minimum 5 yanıt kategorisi varsa, Pearson korelasyon matrisi hesaplanarak, Maksimum Olabilirlik veya Ağırlıklandırılmamış Enküçük Kareler – AEK tahmin yöntemi kullanılır. Paralel Analiz veya "Kısmî Minimum Ortalama–KMO", (Minimum Average Partial - MAP) faktör seçim kriteri uygulanır ve PROMIN döndürme yönteminden yararlanır. En az tavsiye edilen yaklaşım verilerin doğrusallık göstermediği, örneklem hacminin küçük olduğu, ölçekte çok sayıda maddenin bulunduğu hallerde AEK (ULS) yönteminin uygulanmasıdır.

Ağırlıklandırılmamış olan bu yöntem model uyumu değerlendirmesinde sorunlu çözümler üretir.

FACTOR yazılımı değişkenlerin çoklu normallik özelliğini gösteren Mardia katsayılarını verir. Phakiti, Costa, Plonsky ve Starfield (2018), Mardia katsayısının < 3 olması gerektiğini ileri sürmüşlerdir. Çıktılarda Mardia katsayısı "multivariate kurtosis" etiketiyle tanımlanmıştır. Mardia katsayısı verilerin çoklu normallik testinden çok, "çoklu çarpıklık" ve "çoklu basıklık-sivrilik" durumu hakkında bilgi verir. Eğer bu iki değerden birisi istatistiksel olarak anlamlı çıkmışsa ölçüm değişkenlerine ait bütünleşik dağılımın normal olmadığı sonucuna varılır. Öte yandan istatistiksel olarak anlamlı olmaması da, verilerin normal dağıldığının garantisi olarak değerlendirilemez (Cain, Zhang ve Yuan, 2017). Araştırmacı Mardia katsayısı ile çoklu normallik varsayımını sağlamışsa, en azından kuramsal düzeyde, tekli normallik ve ikili normallik koşullarının da karşılanmış olduğu varsayılır (Kyriazos, 2018).

Yazılımın zayıf yönü olarak; doğrusal olmayan modeller için önerilen ve model-veri uyuşumunu daha iyi değerlendirdiği düşünülen Ağırlıklandırılmış Enküçük Kareler - AEK (Weighted Least Squares - WLS) tahmin yöntemini içermemesidir. Geliştiricilerin 10.4.01 sürümü ile bu yöntemi yazılıma ilave edecekleri bildirilmiştir (Lloret, Ferreres, Hernández ve Tomás, 2017).

O'Connor (1999), madde düzeyli verilerde FACTOR yazılımını kullanırken faktör çıkarmak için Paralel Analiz yönteminin kullanılmamasını önermiştir (O'Connor, 1999). Paralel Analiz yönteminin bilgisayar üretimli ve normal dağılım özellikli tesadüfi rakamları kullandığını ifade etmiştir. Likert ölçeklerindeki madde-düzeyli verilerden elde edilen "Özdeğerler", normal dağılım özellikli tesadüfi verilere dayalı olarak yapılan Paralel Analiz yöntemiyle elde edilen Özdeğerler'le karşılaştırıldığında anlamlı değildir. "Faktör" veya "Bileşen" sayısına karar vermek için önce polikorik korelasyon matrisine dayalı "None" seçeneğiyle hesaplama yapıp bu hesaplamayı bilgisayar üretimli tesadüfi veriyi kullanan Paralel Analiz yönteminin sonuçlarıyla karşılaştırmak gerekir (O'Connor, 1999). Bir diğer yaklaşım TEF (PAF) yöntemini kullanmaktır. Eğitim bilimlerinde ve psikolojide KMO yöntemi yoğun bir şekilde kullanılmasına karşılık bazı bilim adamları sürekli veriler için geliştirilen bu yöntemin kategorik verilerde yanlı sonuçlar verdiğini bildirmişler, faktör sayısını olması gerektiğinden az çıkardığını ifade etmişlerdir (Garrido, Abad ve Ponsoda, 2011). Timmerman ve Lorenzo-Seva (2011) ise faktör çıkarma işleminde Paralel Analiz yöntemiyle birlikte Minimum Sıralı Faktör Analizi – MSF (Minimum Rank Factor Analysis – PA.MRFA) yönteminin kullanılmasını önermişlerdir (Timmerman ve Lorenzo-Seva, 2011).

*AMOS Yazılımı*. AMOS daha çok Yapısal Eşitlik Modelleri ve Doğrulayıcı Faktör Analizi yapmak için kullanılmasına karşılık değişkenlerin çoklu normallik özelliğini belirlemek için başvurulabilecek bir diğer hesaplama modülüdür. AMOS'ta bu amaçla şu komutlardan yararlanılır. "Output" menüsü altında yer alan "Test for normality and outliers" seçeneği seçili hale getirilir. Hesaplama çıktısında "Critical ration (c.r.)" değerinin < 5 ölçütüyle verilerin çoklu normal dağılım özelliğine sahip olduğuna karar verilir. CR değerinin 5'in üzerinde olması, verilerin çoklu normal dağılım özelliği göstermediği şeklinde yorumlanır.

*LISREL-PRELIS Yazılımı.* PRELIS, Lisrel yazılımının "ön-işlemcisi" olarak değerlendirilmiştir. Diğer klasik KFA uygulamalarında olduğu gibi bu yazılımda korelasyon matrisinin faktör çıkarmak için uygun olup olmadığına ilişkin bilgi verilmez. KMO ve Bartlett test sonuçları elde edilmez (Lloret, Ferreres, Hernández ve Tomás, 2017). Yazılımda "Tam-Bilgi Tahmin" yöntemi kullanılarak doğrusal olmayan sıralı ölçek verileriyle Keşfedici Faktör Analizi yapılabilmektedir. Yazılımın yapısal Eşitlik Modellerinde "parametre tahmini için" polikorik korelasyon matrisi yerine "yanıtların oluşturduğu deseni" dikkate alan bir yaklaşımdan hareket ettiği belirtilmiştir. PRELIS, KFA analizinde, verilerin sıralı tanımlanması halinde, polikorik korelasyon matrisinden yararlanılır. Bu amaçla *Minimum Fark Değerleri* – MinFD (MINimum RESiduals - MINRES ) tahmin yöntemi kullanılır ki, ULS yönteminin eşiti olduğu belirtilmiştir (Lloret, Ferreres, Hernández ve Tomás, 2017). Verinin sürekli olduğu tanımlanmışsa yazılım maddelerin ortalama, standart sapma ve çarpıklık-basıklık değerlerini vermekte, normallikten sapmaları otomatik olarak göstermektedir. Bunun yanında sürekli veriler için Mardia çoklu normallik testini yapmaktadır. MO yaklaşımının kullanıldığı durumda değişkenler arasında eğer *çoklu bağlantı* özelliği varsa yazılımın buna işaret ettiği bildirilmiştir. Yazılımda veriler "sıralı" biçiminde tanımlanmışsa yanıt kategorileri arasında eşik değerler atanmakta, bunun yanında arka plandaki örtük değişkenin normal dağılım özelliği gösterip göstermediğini belirlemek için ikili korelasyonlara ilişkin tahmin değerinin uygunluğu test edilmektedir. Bu şekilde PRELIS araştırmacıya maddelerin dağılımı hakkında otomatik olarak bilgilendirme yapmaktadır (Lloret, Ferreres, Hernández ve Tomás, 2017).

PRELIS'in faktör çıkarmak için MO (ML) ve MINRES olmak üzere iki tahmin yönteminden yararlandığı MINRES'in ULS'ye denk olduğu, fakat yazılımın 9.10 sürümüyle birlikte EFA'nın içindeki bir tahmin yöntemi olmaktan çıkıp farklılaşmış bir analize yöneldiği bildirilmiştir.[15](#page-19-0) Yazılımın zayıf yönünün Güçlü MO (ML) ve Ağırlıklandırılmış Enküçük Kareler -

<span id="page-19-0"></span><sup>&</sup>lt;sup>15</sup> Ordinary least squares (OLS), terimi aynı zamanda Unweighted Least Squares veya MINRES olarak bilinir. OLS yöntemi gözlem verileri için dağılım şartı getirmez.

AEK (WLS) gibi tahmin yöntemlerini kapsamaması olduğu ifade edilmiştir. Bunun yanında yazılımda PA, MAP, çeşitli model-veri uyuşumu indeksleri ve Yamaç Grafiğinin (scree-test) bulunmaması diğer eksiklikler olarak görülmüştür (Loret, Ferreres, Hernández ve Tomás, 2017). Bu aşamada, KFA analizi yapılabilecek MicroFACT, TestFACT, STATA ile açık kaynak kodlu R yazılımları ihmal edilmiş, bu yazılımlardaki KFA analizi uygulamaları başka araştırmacıların ilgi alanına bırakılmıştır.

# **9. KFA ANALİZLERİ İÇİN ÖRNEK ARAŞTIRMA UYGULAMASI**

*Yöntem:* Bilimsel araştırmaların bir bölümü yapay bir şekilde üretilen "geçici nitelikteki veriler" üzerinde gerçekleştirilmekte, normallik ve faktör çıkarma işlemlerinin değişik hesaplama algoritmalarında nasıl bir sonuç vereceği belirlenmeye çalışılmaktadır. Bu çalışmada ise gerçek bir araştırmadan elde edilen Likert verileri kullanılarak normallik testleri ile Keşfedici Faktör Analizinin uygulanması yoluna başvurulmuştur. Araştırmanın amacı değişik istatistiki yazılımları kullanarak normallik testlerini yapmak ve aynı zamanda Pearson korelasyon matrisi, polikorik korelasyon matrisi ve Tam Bilgiye Dayanan Olabilirlik Tahmin yöntemine dayalı olarak gerçekleştirilen KFA uygulamalarında ortaya çıkan faktöriyel yapıları karşılaştırmaktır.

*Örneklem*: Araştırma bir havacılık şirketinin kabin personeli üzerinde yapılmış 200 kişiye dağıtılan anketlerden geçerli olarak kabul edilen 196'sı analizler için uygun görülmüştür. Yazında madde-örneklem sayısı açısından en az 1:5 oranı verilmektedir. Daha makul olan oran 1:15 olmasına karşılık gerçekleştirilebilen anket sayısı 196 ile sınırlı kalmıştır. Faktör analizi uygulamasında ölçüm yapılan birimlerin bağımsız olması, temsil edicilik özelliği ve daha büyük ana kütleyi temsil etmesi önemli olmasına karşın belli bir hipotez testi söz konusu olmadığından normallik değerlemesinin vaka araştırması niteliğindeki 196 örneklem verisi üzerinde sınanmasına karar verilmiştir. Ankete katılan kabin personeli tesadüfi olarak belirlenmiş ve anket "rıza formu" kullanılarak sadece araştırmayı kabul eden kişilere uygulanmıştır.

*Ölçüm aracı*: Ölçüm aracı olarak Levenstein ve arkadaşları (1993) tarafından geliştirilen 30 maddeli ve tek boyutlu Algılanan Stres ölçeğinden yararlanılmıştır. Algılanan Stres Ölçeği (ASÖ) yatan ve ayakta tedavi gören hastalar ile sağlık çalışanları ve öğrenci grupları üzerinde pilot ve asıl araştırma uygulamaları yapılarak geliştirilmiştir. Buna karşın ifadeler açısından "hedef grup odaklı" bir ölçek olmayıp "genel" niteliklidir. Orijinali dört dereceli olmasına karşın Türkçeye uyarlanırken derece sayısı artırılarak beşe çıkarılmıştır (Levenstein, ve diğerleri, 1993). Yanıt kategorileri 5 = Kesinlikle doğru, 4 = Büyük ölçüde doğru, 3 = Yarı yarıya, 2 = Kısmen doğru ve  $1 =$ Hiç doğru değil şeklinde saptanmıştır. İfadeler kültürel farklılık nedeniyle

serbest çeviri yöntemiyle Türkçeleştirilmiştir. Geri tercüme yöntemine başvurulmamıştır. Araştırmacıların önceki deneyimleri geri tercüme yönteminin sağlıksız sonuçlar verdiği şeklindedir. Bunun yerine ikinci bir örgütsel davranış uzmanına ayrı bir tercüme yaptırılmış ortaya çıkan farklılıklar müzakere edilerek her iki çevirmen tarafından uygun görülen ifadelerin ölçeğe alınmasına karar verilmiştir. Ölçekte "sakin ve stressiz olmayı" belirleyen sekiz madde (1, 7, 10, 13, 17, 21, 25, 29) tersinden kodlanmıştır.

*Ölçüm uygulaması*: Araştırmaya katılmayı kabul eden kabin personeline ilgili araştırma görevlisi ve ilgili sorumlular tarafından araştırmanın amacı hakkında kısa bir bilgi verilmiş ve katılımcılar anket formlarını kendileri okuyarak doldurmuşlardır. Anketlerin bir bölümü görevli araştırmacı ve sorumlu kabin şeflerinin nezaretinde gerçekleştirilmiştir.

# **9.1. Verilerin Gözden Geçirilmesi**

Toplanan veriler üzerinde öncelikle veri taraması yapılmış, istatistiksel analizlere uygun hale getirilmiştir. Bu kapsamda Min-Maks analizi, boş değişkenlerin yerine medyan veri ataması, uç değer (outlier) analizi yapılmıştır. Anketlerden sadece dört tanesinde bazı maddelere yanıt verilmediği saptanmış, onların yerine veri ataması yapılmıştır.

# **9.2. Analizler ve Kullanılan Yazılımlar**

Keşfedici faktör analizine yönelik olarak normallik testleri tekli değişkenler, ikili değişkenler ve çoklu normallik testleri şeklinde yapılarak elde edilen bulguların karşılaştırılması hedeflenmiştir. Bu kapsamda SPSS 21.0, FACTOR 10.1 ve LISREL-PRELIS 9.1 yazılımlarından yararlanılmıştır. Analizlerde Pearson korelasyon, polikorik korelasyon matrisleri ve Tam Bilgi Olabilirlik Tahmin yöntemi kullanılarak Likert sıralı ölçek verilerinde hangi yaklaşımın daha etkili olduğu belirlenmeye çalışılmıştır.

# **9.3. Bulgular**

Analiz bulguları, katılımcıların demografik özellikleri verildikten sonra kullanılan yazılımların tekli-çoklu normallik ve faktör analizi çıktıları çerçevesinde ele alınmıştır. Katılımcıların demografik özellikleri üç değişkenle belirlenmeye çalışılmıştır. Bunlar yaş, deneyim ve eğitimdir. Yaş açısından katılımcıların %5,6'sı (11) 18-22 yaş grubunda, %28,6'sı (56) 23-27 yaş grubunda, %36,7'si (72) 28-32 yaş grubunda, %28,1'i (55) 33-+ yaş grubundadır. Deneyim açısından katılımcıların %30,1'i (59) 1-2 yıllık iş deneyimine sahip, %20,9'u (41) 3-5 yıllık ve 46,4'ü (91) 5-+ yıllık iş deneyimine sahiptirler. Eğitim faktörü açısından katılımcıların %7,7'si (15) lise mezunu, %25,0'i (49) ön lisans, %66,3'ü (130) lisans ve sonrası eğitim durumuna sahiptirler. Kendilerine anket uygulanan kişiler ağırlıklı olarak üniversite mezunu olan kişilerden oluşmuştur.

#### **9.3.1. SPSS Yazılımıyla Normallik ve Faktör Analizi**

SPSS'te yapılan geleneksel Keşfedici Faktör Analizi iki düzeyde gerçekleştirilmiştir. Birinci düzeyde arka plandaki örtük yapının ve onu temsil eden Likert maddelerinin normal dağıldığı varsayımında bulunularak ML, yamaç grafiği, oblik döndürme yöntemi uygulanmıştır. İkinci aşamada verilerde normallik varsayımının araştırılmadığı TEF (PAF) yöntemiyle analiz yapılmıştır. SPSS'te polikorik korelasyon matrisine dayalı olarak faktör analizi yapmak mümkün olmakla birlikte ilgili modülün sürüm uyumsuzluğu nedeniyle bu analizi gerçekleştirmek mümkün olmamıştır.

*Tekli değişkenlerin çarpıklık-basıklık bulguları*. İlk olarak tekli değişkenlerin çarpıklıkbasıklık katsayıları incelenmiştir. SPSS çıktılarında çarpıklık ve basıklık değerlemesi için örneklem büyüklüğü çerçevesinde *Z* = 3,29 kriter değerinin sorgulanmasına ihtiyaç duyulmuştur. Bunun için ayrıca bir hesaplama yapmaya ihtiyaç vardır. Araştırmacılara pratik fayda sağlamak için çarpıklıkta ±2,0; basıklıkta 7,0 mutlak değerine bakılmasıyla da bir karar verilebeleceği belirtilmiştir (Dimitrov, 2012; Glynn ve Woodside, 2009; Kim, 2013). Daha emniyetli bir şekilde verilerin normal dağıldığı kararının verilebilmesi için çarpıklık-basıklık değerlerinin ±0,5'in altında olması gerekir. Yazında çarpıklık değerlerinin ±1,0 sınırları içinde kalması "uygun"; ±1,0 ila ±2,0 arasında kalması "kabul edilebilir" ve ±2,0'den yüksek olan değerler "kabul edilemez" olarak değerlendirilmiştir (Abraham, 2018). Fakat bu değerlendirmelerin örneklem büyüklüğüyle birlikte ele alınması gerekir. Örneklem büyüklüğünden etkileniyor olmasına karşın, çarpıklık ve basıklık değerlerinin standart hatalarına bölünerek *Z* değerlerinin hesaplanmasına gerek kalmadan tekli değişkenler düzeyinde çarpıklık için ±2,0 ve basıklık için 7,0 kriter değeriyle bakıldığında verilerin büyük ölçüde normal dağılım özelliği gösterdiği belirlenmiştir (Tablo 1).

|                     | N         | <b>Skewness</b>  |            | Kurtosis  |            |
|---------------------|-----------|------------------|------------|-----------|------------|
|                     | Statistic | <b>Statistic</b> | Std. Error | Statistic | Std. Error |
| R AL1               | 196       | .537             | ,174       | $-.323$   | .346       |
| AL2                 | 196       | .983             | ,174       | .086      | ,346       |
| AL3                 | 196       | 1.383            | .174       | .969      | .346       |
| AL4                 | 196       | .034             | ,174       | $-0.928$  | .346       |
| AL5                 | 196       | 1,541            | ,174       | 1,412     | .346       |
| AL6                 | 196       | 1,451            | ,174       | 1,342     | ,346       |
| R AL7               | 196       | 1,456            | ,174       | 1,792     | ,346       |
| AL8                 | 196       | .412             | ,174       | $-.664$   | .346       |
| AL9                 | 196       | 1,001            | ,174       | ,239      | .346       |
| R AL10              | 196       | .529             | ,174       | $-0.947$  | ,346       |
| AL11                | 196       | $-.364$          | ,174       | $-.651$   | ,346       |
| AL12                | 196       | 2,004            | ,174       | 3.549     | .346       |
| R AL13              | 196       | 1,036            | ,174       | .483      | ,346       |
| AL14                | 196       | 1,258            | ,174       | .504      | .346       |
| AL15                | 196       | 1,300            | ,174       | .564      | ,346       |
| AL16                | 196       | .049             | ,174       | $-0.949$  | .346       |
| R AL17              | 196       | ,909             | ,174       | ,225      | ,346       |
| AL18                | 196       | 1,004            | ,174       | ,362      | .346       |
| AL19                | 196       | .890             | ,174       | $-.054$   | ,346       |
| AL20                | 196       | 2.123            | ,174       | 3,936     | ,346       |
| $R$ <sup>AL21</sup> | 196       | .846             | ,174       | $-.014$   | ,346       |
| AL22                | 196       | .632             | ,174       | $-0.459$  | ,346       |
| AL23                | 196       | .530             | ,174       | $-.618$   | .346       |
| AL24                | 196       | .554             | ,174       | $-.526$   | .346       |
| R_AL25              | 196       | $-1,489$         | ,174       | 1,144     | .346       |
| AL26                | 196       | 1,888            | ,174       | 2.700     | .346       |
| AL27                | 196       | 1.449            | ,174       | 1.451     | .346       |
| AL28                | 196       | ,246             | ,174       | $-0.956$  | ,346       |
| R_AL29              | 196       | .806             | ,174       | ,003      | ,346       |
| AL30                | 196       | ,116             | ,174       | $-0.971$  | ,346       |
| Valid N (listwise)  | 196       |                  |            |           |            |

**Tablo 1.** SPSS'te tekli Değişkenlerin Çarpıklık ve Basıklık Değerleri

*Tekli değişkenlerin grafik sonuçları*. Çarpıklık-basıklık değerlerinin alınmasından sonra ikinci aşamada P-P ve Q-Q grafiklerinin incelenmesi yoluna gidilmiştir. Grafik incelemesi öznel niteliğe sahip olduğundan tam güvenilir olarak değerlendirilmemektedir. Çalışmada yer tutmaması için grafik sonuçlar gösterilmemiştir.

*Tekli değişkenlerin "normallik testi" bulguları*. Tekli değişkenlere ilişkin normallik değerlemesinin daha yansız belirlenmesi için üçüncü aşamada "normallik testlerinin" uygulanmasına karar verilmiştir. SPSS'te *Explore* menüsü ile yapılan hesaplamada Shapiro-Wilk ve Kolmogorov-Smirnov testlerinde gözlenen anlamlılık düzeyi *P* değerlerinin tüm değişkenlerde 0,05'ten küçük çıkması nedeniyle verilerin normal dağılmadığı anlaşılmıştır (bkz. Tablo2).

Kesikli Likert verilerinin standart *z* puanlarına dönüştürülmesi halinde normalliğin sağlanıp sağlanamayacağı ayrıca test edilmiş hem çarpıklık ve basıklık hem de *normallik testleri* açısından herhangi bir değişikliğin olmadığı saptanmıştır.

|          | Kolmogorov-Smirnov <sup>a</sup>      |     |      | Shapiro-Wilk |     |      |  |
|----------|--------------------------------------|-----|------|--------------|-----|------|--|
|          | Statistic                            | df  | Sig. | Statistic    | df  | Sig. |  |
| R AL1    | .241                                 | 196 | .000 | .880         | 196 | ,000 |  |
| AL2      | ,262                                 | 196 | ,000 | ,805         | 196 | ,000 |  |
| AL3      | ,342                                 | 196 | ,000 | .716         | 196 | ,000 |  |
| AL4      | ,153                                 | 196 | .000 | ,914         | 196 | ,000 |  |
| AL5      | ,394                                 | 196 | ,000 | ,662         | 196 | ,000 |  |
| AL6      | ,329                                 | 196 | ,000 | ,720         | 196 | .000 |  |
| R AL7    | .323                                 | 196 | ,000 | ,731         | 196 | ,000 |  |
| AL8      | .185                                 | 196 | .000 | ,896         | 196 | .000 |  |
| AL9      | ,267                                 | 196 | ,000 | ,803         | 196 | ,000 |  |
| $R$ AL10 | ,212                                 | 196 | .000 | .854         | 196 | .000 |  |
| AL11     | ,198                                 | 196 | ,000 | ,904         | 196 | ,000 |  |
| AL12     | .411                                 | 196 | .000 | ,607         | 196 | ,000 |  |
| R AL13   | ,261                                 | 196 | ,000 | ,802         | 196 | ,000 |  |
| AL14     | ,356                                 | 196 | ,000 | .711         | 196 | ,000 |  |
| AL15     | ,343                                 | 196 | ,000 | .716         | 196 | ,000 |  |
| AL16     | ,163                                 | 196 | ,000 | ,911         | 196 | ,000 |  |
| R AL17   | .229                                 | 196 | .000 | .829         | 196 | .000 |  |
| AL18     | ,242                                 | 196 | ,000 | ,815         | 196 | ,000 |  |
| AL19     | ,245                                 | 196 | .000 | ,823         | 196 | .000 |  |
| AL20     | ,410                                 | 196 | ,000 | ,588         | 196 | ,000 |  |
| R AL21   | ,251                                 | 196 | ,000 | ,817         | 196 | ,000 |  |
| AL22     | ,216                                 | 196 | ,000 | .873         | 196 | .000 |  |
| AL23     | ,204                                 | 196 | ,000 | ,866         | 196 | ,000 |  |
| AL24     | ,189                                 | 196 | ,000 | .871         | 196 | ,000 |  |
| R_AL25   | ,387                                 | 196 | ,000 | ,669         | 196 | ,000 |  |
| AL26     | ,424                                 | 196 | ,000 | .599         | 196 | .000 |  |
| AL27     | ,370                                 | 196 | ,000 | .697         | 196 | ,000 |  |
| AL28     | ,180                                 | 196 | ,000 | ,902         | 196 | ,000 |  |
| R_AL29   | ,222                                 | 196 | .000 | ,849         | 196 | ,000 |  |
| AL30     | ,177                                 | 196 | .000 | ,911         | 196 | ,000 |  |
|          | a Lilliafore Significance Correction |     |      |              |     |      |  |

**Tablo 2.** SPSS Normallik Testi Sonuçları

a. Lilliefors Significance Correction

*Tekli değişkenlere ait çelişik bulguların uyumlaştırılması*. Çarpıklık-basıklık değerleri açısından ±2,0 mutlak değer kriteri temel alındığında değişkenlerin büyük kısmının normal dağıldığı kabul edilse de normallik testleri açısından durum farklı çıkmıştır. Normallik testlerinin çarpıklık-basıklık değerlerine göre belirleyiciliği daha fazla olduğundan genelde verilerin normal dağılım özelliği göstermediği sonucuna varılmıştır.

*SPSS Çoklu değişkenlerin normallik bulguları*. Kurama göre KFA için tekli normal dağılım, çoklu normal dağılımın ön koşuludur. Tekli normal dağılımın ret edilmesi, çoklu normal dağılımın da ret edilmesi anlamına gelir (Hahs-Vaughn, 2017, s. 44). Fakat tekli normalliğin sağlanması çoklu normalliğin de sağlandığı anlamına gelmez. SPSS için İnternet ortamında ücretsiz olarak dağıtılan ve DeCarlo (1997) tarafından geliştirilmiş çoklu normalliği hesaplayan bir makro bulunmaktadır. Anılan makronun *Mardia.spd* ve *Normtest.spd* modülleri yüklenerek yapılan hesaplamada "Mardia çoklu basıklık-sivrilik" varsayımının sağlanamadığı görülmüştür (bkz. Tablo 3). Verilerin hem tekli hem de çoklu normallik özelliği göstermediği anlaşılmıştır. Kurama göre istatistiksel olarak anlamlı çıkan ( *p* < 0,05) "çoklu çarpıklık ve basıklık" değerleri "çoklu normalliğin ihlali" olarak yorumlanır (Hahs-Vaughn, 2017).

| Mardia's Multivariate Skew (Mardia Çoklu Çarpıklık) (small sample adjustment: Mardia 1974 Sankya)        |                   |                  |  |  |  |  |  |  |
|----------------------------------------------------------------------------------------------------|-------------------|------------------|--|--|--|--|--|--|
| adj-Chi<br>b1p<br>Chi(b1p)<br>p-value<br>p-value<br>287,6191<br>9395,5571<br>9548.7481<br>.0000<br>,0000 |                   |                  |  |  |  |  |  |  |
| Mardia's Multivariate Kurtosis (Mardia Çoklu Basıklık-Sivrilik)                                          |                   |                  |  |  |  |  |  |  |
| b2p<br>1168,5463                                                                                         | N(b2p)<br>33,3158 | p-value<br>,0000 |  |  |  |  |  |  |

**Tablo 3.** SPSS'te DeCarlo Çoklu Normallik Hesaplama Değerleri

Maddeler düzeyinde çoklu normalliği gösteren *Mahalanobis mesafeleri* grafiğinden öl-

çek değerlerinin köşegen doğrusunun üzerinde yer almadığı ve çoklu normallik özelliği göstermeği an-laşılmıştır.<sup>[16](#page-25-0)</sup>

Likert ölçek verileri üzerinde yapılan normallik testleriyle anlamlı değerler elde edilmemesi sonucu Keşfedici Faktör Analizini verilerin normal dağıldığı varsayımı üzerinden değil sıralı ölçek verileri oldukları ve asimetrik dağılıma sahip olduğu gerçekliğine dayandırarak yapmak gerekir.

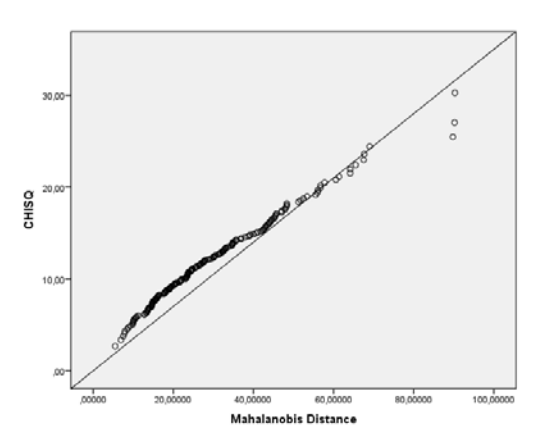

**Şekil 1.** Mahalanobis Mesafeleri Grafiği

Bu yüzden klasik KFA analizinde normallik varsayımını öngörmeyen TEF (PAF) gibi yöntemlerin güçlü ve yansız sonuçlar vermesi beklenemez. Sürekli verilerdeki normalsizlik durumuyla sıralı verilerdeki normalsizlik durumunu birbirinden ayırmak gerekir. Böyle bir durumda araştırmacının faktör çıkarmak için CatPCA, Sıralı-KFA (Tam Bilgilendirici KFA) veya polikorik korelasyonlara dayanan KFA analizlerine yönelmesi daha doğru olur.

*SPSS'te Faktör Analizi*. TEF (PAF) ve MO (ML) yöntemiyle sınanmıştır. Bu amaçla öncelikle verilerin faktör çıkarılabilirlik özellikleri incelemeye alınmıştır. SPSS Spearman korelasyon katsayıları yerine Pearson korelasyon katsayıları hesaplanmaktadır. Bunun nedeni SPSS'in sürekli verilerle analiz yapılacak şekilde tasarlanmış olmasıdır (Brace, Snelgar, & Kemp, 2016). Yazında bazı araştırmacıların maddeler-arası ilişkiyi Spearman korelasyon analizi yöntemiyle belirleyerek madde elemesi yoluna gitmeleri ve daha sonra seçilen maddelerle sanki sürekli veri imiş gibi faktör analizi uygulamaları anlamlı gözükmemektedir.

Hahs-Vaughn'a göre (2017) maddeler arasındaki korelasyon değerlerinin 0,30 ve üzerinde olması gerekir. Munro, (2005) korelasyon katsayıları için 0,30 ila 0,70 arasındaki

<span id="page-25-0"></span><sup>&</sup>lt;sup>16</sup> SPSS Mahalanobis Distance grafiğinin çizimi için bakınız: Education in Medicine Journal, "The Graphical Assessment of Multivariate Normality Using SPSS", DOI: 10.5959/eimj.v7i2.361[, https://eduimed.usm.my/EIMJ20150702/EIMJ20150702\\_10.pdf](https://eduimed.usm.my/EIMJ20150702/EIMJ20150702_10.pdf), Erişim: 15.2.2020

değerleri öngörürken, AFLMC'nin (2008) yaptığı bir araştırmada korelasyon katsayılarının pozitif değerli olmasına vurgu yapılmış ve 0,90'ın üzerinde korelasyona sahip olan maddelerin aynı faktörü ölçüyor olması nedeniyle çıkarılması önerilmiştir (Ayrıca bkz. Jacobs, Berduszek, Dijkstra ve Sluis, 2017). Sardinha ve Pinto, (2019) "maddeler arası korelasyon katsayılarının önemli bir bölümü 0,30'un üzerinde olduğu sürece bu sonuç verilerden faktör çıkarılabileceğinin kanıtı olarak değerlendirilir", görüşünü ortaya koymuşlardır. Buna göre hesaplamalarla durumun değerlendirilmesi gerekmektedir. Çünkü sadece bir değişkenle anlamlı ilişkisi görülmeyen değişken analizden çıkarıldığı zaman diğer değişkenlerle olan anlamlı ilişkilerin bozulma tehlikesi vardır. Bu çerçevede üç düzeyde maddelerarası korelasyon analizi yapılmıştır. Birinci düzeyde düşük korelasyon katsayıları nedeniyle 4, 10, 11, 16, 24, 25, 28 ve 30 nolu değişkenler, ikinci düzeyde 7, 23, 17, 29 ve 27 numaralı değişkenler, üçüncü düzeyde ise 19, 14, 13 ve 20 numaralı değişkenler analizden çıkarılarak faktör analizi geriye kalan 13 değişkenle gerçekleştirilmiştir (RAL1, 2, 3, 5, 6, 8, 9, 12, 15, 18, R-AL21, 22, 26).

*PAF Yöntemiyle Faktöriyel Yapı*. İlk olarak alanyazında bazı araştırmacıların önerdikleri normallik özelliği göstermeyen veriler için kullanılan *Temel Eksen Faktörleri*–*TEF* (Principal Axis Factors – PAF) yöntemi kullanılarak analiz yapılmıştır. On üç maddeli faktör analizinde KMO test değeri 0,906 olarak bulunmuş, Bartlett küresellik test sonucu anlamlı çıkmıştır (χ2  $(78) = 1097.376, p = 0.00 < 0.05$ .

PAF tekniği ve *Direct Oblimin* döndürme yöntemi ile gerçekleştirilen analizde ortaklık değerleri (communalities) eğer 0,40'ın altında kalıyorsa o madde(ler) başka bir faktöre veya kavramsal yapıya bağlanmak için mücadele ediyor olduğundan bu maddeler üzerinde durulması gerekir. Bu çerçevede R-AL21 ve R-AL1 maddeleri analizden çıkarılarak hesaplama 11 madde ile belli bir faktör sayısı öngörülmeksizin yeniden yapılmıştır (AL2, 3, 5, 6, 8, 9, 12, 15, 18, 22, AL26). Analiz sonucunda iki faktörlü bir yapı ortaya çıkmış ve açıklanan varyans oranı yüzde 51,757 olarak gerçekleşmiştir (bkz. Tablo 4).

İkinci aşamada "tek faktör" öngörülerek açıklanan varyans oranındaki değişmenin ne olacağına bakılmıştır. Yapılan analizde açıklanan toplam varyans oranı %45,080'e düşmüş ölçeğin yapısı zayıflamıştır.

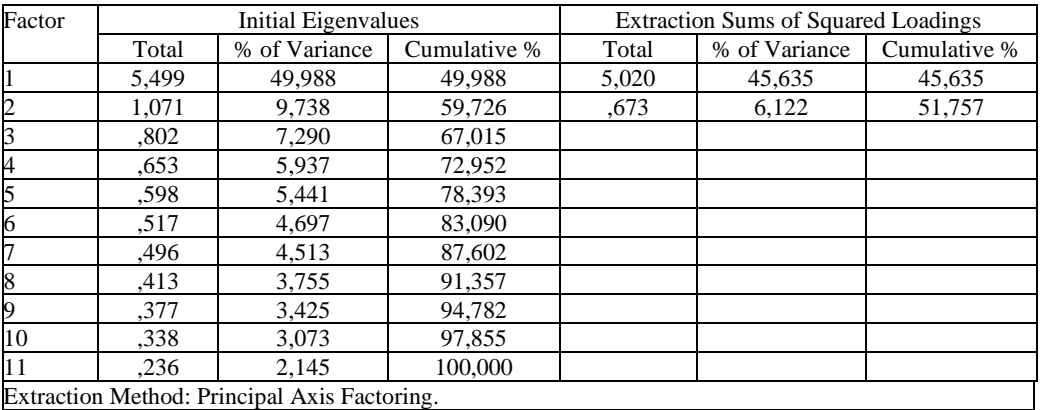

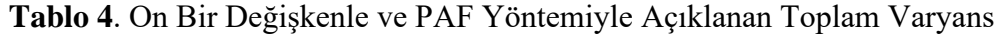

PAF yöntemi normallik varsayımından etkilenmese bile kuramda tek boyutlu olduğu ileri sürülen ölçekten<sup>[17](#page-27-0)</sup> iki boyutlu bir yapının ortaya çıktığı anlaşılmaktadır. Gözlemlenen bir diğer olay değişkenlerin büyük ölçüde birinci faktör üzerine yığılmış olmasıdır. Robins, Fraley ve Krueger (2007)'e göre oblik (oblique) döndürme yönteminin kullanıldığı analizlerde yorum ve raporlama için çıktılardaki "desen matrisinden" (pattern matrix) yararlanılır. Matristeki birinci faktörde AL 5, 6, 8, 9, 12, 15, 18, 22, 26 ve ikinci faktörde AL2 ve AL3 değişkenleri yer almıştır. Yapı matrisi (structure matrix) dikkate alınıp çapraz faktör yüklü değişkenler ihmal edildiğinde değişken sayısı dörde çıkabilmektedir.

*ML Yöntemiyle Faktöriyel Yapı*. İlk defa geliştirilen veya yabancı dillerden uyarlanan ölçekler tek veya çok faktörlü olabilir. Araştırmacı bir taraftan önceki kuramı dikkate alırken diğer taraftan kendi araştırma verileri üzerinde yaptığı faktör analizi bulgularını değerlendirmeye alır. Eğer ölçeğin çok faktörlü olduğunu düşünüyorsa faktör çıkarma işleminde faktör sayısını buna göre belirler ve seçtiği faktör çıkarma yöntemine göre faktör ağırlıklarını dikkate alarak her bir faktörün altında yer alacak maddeleri saptar. Bundan sonraki aşamada araştırmacı eğer isterse her bir faktörü sanki ayrı bir yapı imiş gibi tekrar ele alarak faktör analizini her bir faktör için yeniden tek boyutlu olarak yapar (Asún, Rdz-Navarro ve Alvarado, 2015). Kullanılan stres ölçeğinin kuramda tek boyutlu olduğu gerçeği dikkate alınarak faktör analizi iki aşamalı olarak yapılmıştır. Birinci aşamada iki boyutlu ve ikinci aşamada tek boyutlu olarak sınanmıştır.

KMO ve Bartlett test sonuçları PAF yönteminden elde edilenle aynıdır ve anlamlıdır.

<span id="page-27-0"></span><sup>17</sup> Tek boyutlu ölçeklerde tüm değişkenler birbiriyle negatif olmayan korelasyonlara sahip olmalıdır (Ellis, 2019).

Çıktılardaki *Hesaplanan Ortaklık Değerleri - HOD* (*Extraction communalities* - *h2* ) her bir değişkenin ölçek faktörlerinde toplam olarak temsil ettiği varyans oranını göstermektedir ve normal olarak 0,50'nin üzerinde olması beklenir (Dewberry, 2004). Yong ve Pearce'e (2013) göre *h<sup>2</sup>*değeri 0,20'nin altında olan maddeler analizden çıkarılır. Bulgularda bu açıdan bir sorunla karşılaşılmamıştır. Yazında ölçeğin *ortaklık* değerleri ortalamasının 0,60 veya üzerinde olması önerilmiştir (Jacobs, Berduszek, Dijkstra ve Sluis, 2017).

İki faktörlü yapının toplam varyansı açıklama oranı %51,738 olarak saptanmıştır. Desen matrisi incelendiğinde PAF yöntemiyle ML yöntemlerinin aynı sonuçları verdiği görülmüştür. AL2 ve AL3 ikinci faktör altında yer almıştır. AL5, 6, 8, 9, 12, 15, 18, 22 ve 26 numaralı maddeler birinci faktör altında toplanmıştır.

İkinci aşamada tek boyut üzerinden analiz yapılmıştır. Tek faktörlü yapının toplam varyansı açıklama oranı %45,044'tür. Tek faktör, ölçülmek istenen stres olgusundaki değişkenliği açıklamakta yetersiz kalmıştır. Kimi bilim insanları bir ölçeğin geçerli sayılabilmesi için açıklanan toplam varyans oranının %60'ın üzerinde olması gerektiğini belirtmişlerdir. Catalano, (2018)'ya göre ölçek bağımlı değişken olarak kullanılacağı zaman açıklanan toplam varyansın yüksek olması özellikle önemlidir. Bir ölçeğin açıklanan toplam varyans oranı %40 seviyesinde kalmışsa %60 oranındaki değişkenlik ölçek maddelerinin dışında başka dış etkenlerle ilgili demektir ki, ölçeğin ölçüm konusunu iyi kavrayamadığı anlamına gelir (Catalano, 2018). Bunun yanında açıklanan toplam varyansı %50'ye kadar indiren ve herhangi bir faktör toplam varyansın %5'ini açıklıyorsa anlamlı sayılabileceğini söyleyen bilim insanları vardır (Netemeyer, Bearden ve Sharma, 2003)

Faktör yapısı içine alınacak maddeler belirlenirken "faktör yükleri" için kriter değerler örneklem büyüklüğü dikkate alınarak saptanır. Kriter olarak 0,50, 0,60 hatta daha üst değerler önerilmiştir. Örneğin 100 katılımcı için faktör yükü eşik değerin en az 0,55 olması önerilmiştir (Catalano, 2018). Duruma göre, faktör yükleri 0,60'ın altında kalan maddeler ölçekten elenerek *açıklanan toplam varyans oranının* en azından 0,50'nin üzerine çıkması sağlanmaya çalışılır. Bu kapsamda AL8, AL26 ve AL5 maddeleri çıkarılarak analiz iki faktörlü olarak tekrar yapıldığında toplam varyansı açıklama oranı %55 seviyesine çıkabilmiştir.

| Factor         | Initial Eigenvalues |                                        |              |       | <b>Extraction Sums of Squared Loadings</b> |              |  |  |
|----------------|---------------------|----------------------------------------|--------------|-------|--------------------------------------------|--------------|--|--|
|                | Total               | % of Variance                          | Cumulative % | Total | % of Variance                              | Cumulative % |  |  |
|                | 4,202               | 52,531                                 | 52,531       | 3,753 | 46,910                                     | 46,910       |  |  |
| 2              | 1,055               | 13,187                                 | 65,718       | .665  | 8,314                                      | 55,224       |  |  |
| 3              | .638                | 7,978                                  | 73,696       |       |                                            |              |  |  |
| $\overline{4}$ | .571                | 7,132                                  | 80,829       |       |                                            |              |  |  |
| 5              | .498                | 6,219                                  | 87,048       |       |                                            |              |  |  |
| 6              | .408                | 5,103                                  | 92,151       |       |                                            |              |  |  |
| 7              | .371                | 4,633                                  | 96.784       |       |                                            |              |  |  |
| 8              | .257                | 3,216                                  | 100,000      |       |                                            |              |  |  |
|                |                     | Extraction Method: Maximum Likelihood. |              |       |                                            |              |  |  |

**Tablo 5.** Sekiz Değişken Üzerinden Açıklanan Toplam Varyans

Son olarak sekiz maddeden oluşan (Al2, 3, 6, 9, 12, 15, 18, 22) ölçeğin Cronbach alfa güvenilirliğinin 0,868 olduğu görülmüştür. Ancak maddelerin tekli ve çoklu normallik özelliği taşımaması nedeniyle bu şekilde sekiz değişken ve iki faktörlü çıkarım işlemi yapay faktör analizi olma özelliğinden kurtulamamaktadır (bkz. Tablo 5 ve iki yöntemin karşılaştırılması için bakınız Tablo 6).

**Tablo 6.** ML ve PAF Yöntemiyle Değişkenlerin Faktör Yükleri

|                 | ML Yöntemiyle | PAF Yöntemiyle  |      |  |
|-----------------|---------------|-----------------|------|--|
| AL2             | ,598          | AL2             | ,677 |  |
| AL3             | ,624          | AL3             | ,830 |  |
| AL6             | ,715          | AL6             | ,607 |  |
| AL <sub>9</sub> | ,702          | AL <sub>9</sub> | ,621 |  |
| AL12            | ,637          | AL12            | ,721 |  |
| AL15            | ,659          | AL15            | ,698 |  |
| AL18            | ,787          | AL18            | ,917 |  |
| AL22            | ,737          | AL22            | ,752 |  |
|                 |               | AL5             | ,474 |  |
|                 |               | AL <sub>8</sub> | ,430 |  |
|                 |               | AL26            | ,550 |  |

Tablo 6 incelendiğinde faktör yükü 0,60'ın altındaki maddeler çıkarılırsa ML ve PAF yöntemlerinin bulguları arasında önemli bir farklılık bulunmadığı görülür. Her iki yöntemde de iki faktörlü bir yapı olmasına karşın bilim insanları bunları "yapay faktörler" olarak isimlendirmektedir.

# **9.3.2. FACTOR Yazılımıyla Normallik Değerlendirmesi ve Faktör Analizi**

FACTOR yazılımında da önce araştırma verileri üzerinde normallik değerlendirmesi yapılmış, daha sonra polikorik korelasyon matrisine dayalı olarak faktör çıkarma hesaplamaları gerçekleştirilmiştir.

*Tekli değişkenlerin çarpıklık-basıklık değerleri*. Faktör analizi madde elemeyi gerektiren işlemler sürecidir. Bu nedenle çalışmaya son aşamada elde edilen çıktılar alınmıştır. Otuz maddeli ölçekte ilk aşamada 11, 16, 17, 25 ve 30; ikinci aşamada 12, 19, 22 ve 26; üçüncü aşamada 4, 10, 24, 28 ve 29 numaralı değişkenler hesaplama dışı bırakılmıştır.

On altı değişkenli son hesaplama çıktılarından elde edilen aritmetik ortalama, güven aralığı, varyans, basıklık ve çarpıklık değerleri Tablo 7'de verilmiştir.

| Değişken        | Mean  | Confidence Interval (%95) | Variance | <b>Skewness</b> | Kurtosis<br>(Zero centered) |
|-----------------|-------|---------------------------|----------|-----------------|-----------------------------|
| V <sub>01</sub> | 2,269 | (2,08,2,46)               | 1,049    | 0.495           | $-0.304$                    |
| V 02            | 2,010 | (1,80, 2,23)              | 1,381    | 0,962           | 0,071                       |
| V <sub>03</sub> | 1,761 | (1,56, 1,97)              | 1,248    | 1,360           | 0,930                       |
| V 05            | 1,655 | (1, 46, 1, 85)            | 1,170    | 1,519           | 1,362                       |
| V 06            | 1,736 | (1,54, 1,93)              | 1,138    | 1,425           | 1,289                       |
| V 07            | 1,670 | $(1.50 \t1.84)$           | 0,871    | 1,418           | 1,714                       |
| V <sub>08</sub> | 2,553 | (2,33, 2,78)              | 1,486    | 0,383           | $-0,642$                    |
| V <sub>09</sub> | 1,964 | (1,76, 2,17)              | 1,263    | 0.976           | 0,218                       |
| V 13            | 1,863 | (1,68, 2,04)              | 0,981    | 1,003           | 0,454                       |
| V 14            | 1,635 | (1,47, 1,80)              | 0,841    | 1,226           | 0,481                       |
| V 15            | 1,772 | (1.57, 1.98)              | 1,263    | 1,280           | 0,539                       |
| V 18            | 1,990 | (1,79,2,19)               | 1,218    | 0.976           | 0,336                       |
| V 20            | 1,518 | $(1,33 \t1,70)$           | 1,001    | 2,091           | 3,807                       |
| V <sub>21</sub> | 1,873 | (1,70, 2,04)              | 0,882    | 0.810           | $-0.019$                    |
| V 23            | 2,234 | (2,02,2,44)               | 1,316    | 0,507           | $-0,606$                    |
| V 27            | 1,604 | (1, 44, 1, 77)            | 0,848    | 1,415           | 1,390                       |

**Tablo 7.** Tekli değişkenlerin Tanımlayıcı İstatistiki Analiz Sonuçları

Tekli değişkenlerin çarpıklığı 1,00 ve basıklığı 0,0 mutlak değerli olarak incelendiğinde verilerin normal dağılım özelliği göstermediği anlaşılmıştır.

*Çoklu Normallik*. Çoklu normallik için *Mardia çoklu çarpıklık* ve *Mardia çoklu basıklık* değerleri Tablo 8'de gösterilmiştir.

|                                     | Coefficient | <b>Statistic</b> | df  |            |
|-------------------------------------|-------------|------------------|-----|------------|
| <b>Skewness</b>                     | 78,097      | 2564.172         | 816 | 1,0000     |
| Skewness corrected for small sample | 78,097      | 9387.956         | 816 | 1,0000     |
| Kurtosis                            | 401,758     | 33.264           |     | $0.0000**$ |

**Tablo 8.** Mardia Çoklu Çarpıklık ve Basıklık Değerleri

\*\* Significant at 0,05

Tablo 8 değerlerine göre, Mardia basıklık ve çarpıklık katsayıları 3'ü aşmış olduğundan verilerin çoklu normallik özelliği göstermediği anlaşılmıştır. Cain, Zhang, ve Yuan, (2017)'a göre Mardia çarpıklık değerinin 0 olması beklenir. Yüksek değerler, normallikten ayrılışın daha şiddetli olduğunu gösterir. Çoklu normal dağılımda Mardia basıklık ve sivriliğin beklenen istatistik değeri p*(p+2)* formülüyle belirlenir ki *p* değişken sayısıdır. *P* değerinin – 0,05'ten küçük olmak suretiyle – anlamlı çıkması çoklu basıklık-sivrilik varsayımının sağlanmadığı anlamına gelir ( *ZG1*, *ZG2*. *p*<0,05) (Cain, Zhang ve Yuan, 2017). Çoklu normallik varsayımı sağlanmamış olduğundan faktör çıkarmada MRFA-PA gibi sıralı ölçek verilerinin yapısına uygun tahmin yöntemlerinden yararlanmak gerekmektedir.

*Veri Uygunluğu ve faktör çıkarılabilirlik*. FACTOR yazılımında verilerin uygunluğu ve faktör çıkarılabilirlik için "polikorik korelasyon matrisindeki katsayıların sıfırdan farklı olması", "KMO" ve "Bartlett test değerlerine" bakılması önerilmiştir (Baglin, 2014). Burada SPSS'te olduğu gibi maddeler arası korelasyon katsayılarının 0,30-0,90 aralığında bulunması gibi "sıkı" bir ön koşul getirilmemiştir. Bu kriterler çerçevesinde öncelikle değişkenler arasındaki polikorik korelasyon katsayılarının sıfırdan farklı olup olmadığına bakılmıştır. İnceleme sonunda V25, 11, 16, 30 ve 17 numaralı değişkenler negatif işaretli ve düşük korelasyon katsayılı olması nedeniyle ölçekten çıkarılmıştır. Daha sonra *ortaklık* değerleri çerçevesinde dokuz değişken daha çıkarılmıştır (26, 19, 12, 22, 4, 10, 24, 28, 29). Analiz 16 değişkenle yapıldığında korelasyon katsayılarının çok daha anlamlı olduğu belirlenmiştir (bkz. Tablo 9).

#### **Tablo 9.** Korelasyon Katsayıları

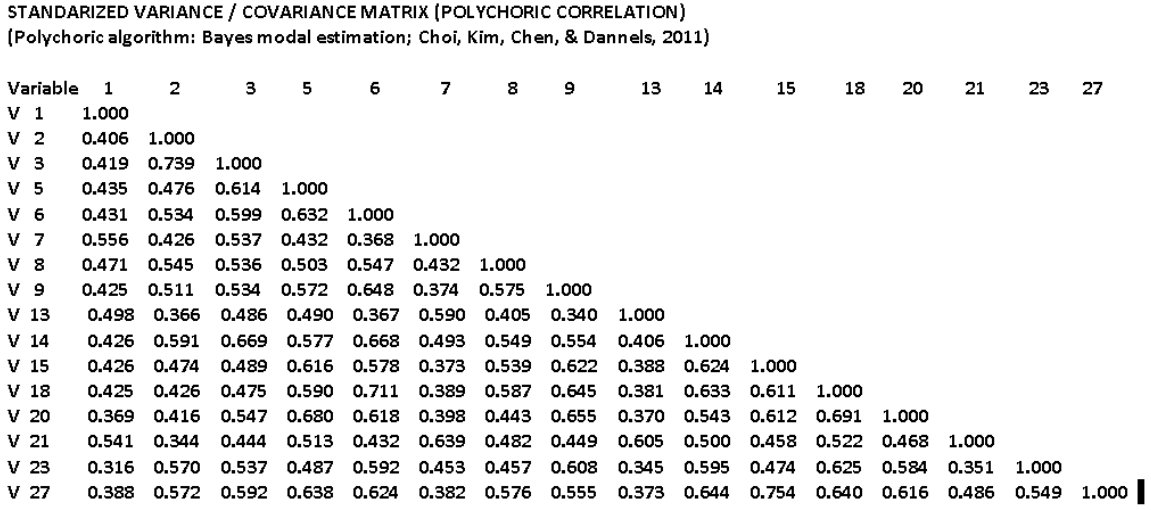

Alanyazında polikorik korelasyon hesaplamasıyla ilgili olarak şu uyarı yapılmaktadır: *Tekrarlamalı Maksimum Olabilirlik* algoritması çerçevesinde değişkenlerin birbirine yakınsaması gerekmektedir. Fakat polikorik korelasyonun genellikle bu yakınsamayı sağlamakta başarısız olduğu bildirilmiştir. FACTOR yazılımında böyle bir durumla karşılaşıldığında sorumlu olan madde çiftlerinin raporlanması gerekir. Yazılım yakınsamanın gerçekleşmediği durumlarda otomatik olarak Pearson korelasyon matrisinin kullanımına geçmektedir. Bu yüzden sıralı ölçek verilerinin kullanıldığı hallerde faktör çıkarma işleminde polychoric veya Pearson korelasyon matrisinden yararlanılmış olabilir (Baglin, 2014).

*Faktör çıkarılabilirlik değerlendirmesi*: Bu kapsamda on altı değişkenli polikorik korelasyon matrisinin determinant değeri belirlenmiş, Bartlett küresellik ve KMO testleri uygulanmıştır. Tablo 10'da görüldüğü gibi korelasyon matrisinin determinantı 0,000010521047268 olarak belirlenmiştir ve sıfırdan farklıdır. Bartlett test sonucu istatistiksel olarak anlamlıdır [2175,9 (df = 300), p = 0,000010 < ,001]. Faktör çıkarılabilirlik durumunu saptamak için KMO testine başvurulmuş ve elde edilen değerin 0,60'ın üzerinde olduğu anlaşılmıştır (KMO = 0,92998).

| Determinant of the matrix               | 0,000010521047268                   |
|-----------------------------------------|-------------------------------------|
| Bartlett's statistic                    | $= 2175.9$ (df = 120; P = 0,000010) |
| Kaiser-Meyer-Olkin (KMO) test           | $0,92998$ (very good)               |
| BC Bootstrap 95% confidence interval of | $KMO = (0,842 - 0,842)$             |

**Tablo 10.** Polikorik Korelasyon Matrisinin Uygunluğu

*Faktöriyel Yapı*. Faktör çıkarma işlemi aşamalı olarak iki düzeyde gerçekleştirilmiştir. Birinci düzeyde iki, ikinci düzeyde tek faktörlü yapı sorgulanmıştır. Faktör çıkarmada değişik seçenekler sınanarak elde edilen sonuçlar arasında önemli bir farklılık olup olmadığına bakılmıştır. Faktör modeli olarak Paralel Analiz tekniği ile birlikte MRFA (Minimum Rank Factor Analysis) yöntemi uygulanmıştır. Madde iyileştirmesi üç aşamada gerçekleştirilmiştir. Birinci aşamada polikorik korelasyon matrisindeki negatif ve düşük korelasyona sahip maddeler ölçekten çıkarılmış ve buna göre bir hesaplama yapılmıştır. İkinci aşamada *ortaklık* (communa-lity) değeri 1,000 olan maddeler ölçekten çıkarılmış<sup>[18](#page-32-0)</sup> hesaplama tekrarlanmıştır. İkinci aşamada analizde yer alan 25 değişkenden dördünün ortaklık değerleri 1,000 olarak saptanmıştır. "Yanılabilir değerlerde"[19](#page-32-1) ortaklık (*communalities*) değerlerinin normal olarak 1,00'den küçük olması gerekir (McGraw-Hill, 2002, s. 9). "Yanılabilir" özelliğine sahip olmadığı için söz konusu dört madde ölçekten çıkarılmış ve faktör analizi iki boyutlu olarak tekrar yapılmıştır. Üçüncü aşamada ortaklık değeri 0,40'ın altında kalan maddeler ölçekten çıkarılarak son bir hesaplama daha yapılmıştır. Nihai aşamada ölçekte 16 madde kalmıştır.

*İki faktörlü analiz bulguları*: On altı maddeyle ve iki faktör temelinde yapılan faktör çıkarma işleminde *özdeğeri* 1 kriteri temel alındığında analiz sonucunda iki faktör saptanmış ve kümülatif varyans oranının %64 olduğu belirlenmiştir. MRFA-PA yöntemiyle yapılan değerlendirmede ise gözlem verilerindeki (real-data) varyans yüzdesi "*95th percentile of random percentage of variance*" sütunundaki değerlerle karşılaştırıldığında sadece ilk faktörde yüksek çıktığı için ölçeğin 1 faktörlü olarak değerlendirilmesi gerektiği sonucuna varılmıştır.

<span id="page-32-0"></span><sup>18</sup> Ortaklık değerinin 1,000 olması o değişkene özgün varyans olarak bir şey kalmadığı anlamına gelmektedir.

<span id="page-32-1"></span><sup>19</sup> Yanılabilir değer: Bilimsel araştırmalarda veriler "yanılabilir" özelliktedir. Hiçbir zaman yüzde yüz doğru olarak değerlendirilmez. Araştırma verileri hatalara açıktır, mükemmel değildir. Ortaklık değerinin 1,000 çıkması değişkenin faktörle yüzde yüz korelasyon içinde olduğu anlamına gelmektedir. Bu maddelerin ölçüm gücü yüksek olmasına karşın değerin 1 çıkması onları "yanılabilir" veri olmaktan çıkarmaktadır.

Döndürülmüş faktör yükleri matrisi incelendiğinde birinci faktör altında on, ikinci faktör altında ise dört maddenin yer alabileceği anlaşılmıştır. Ölçeğin tek faktörlü olarak tanımlanması nedeniyle ikinci faktöre ait değişkenler inceleme dışı bırakılmıştır. Birinci faktörde bir madde hariç tüm maddelerin faktör ağırlıkları 0,60'ın üzerindedir (bkz. Tablo 11).

| ROTATED LOADING MATRIX |                                              |                    |  |  |  |  |  |  |
|------------------------|----------------------------------------------|--------------------|--|--|--|--|--|--|
|                        | (Loadings lower than absolute 0,500 omitted) |                    |  |  |  |  |  |  |
|                        | Faktör 1 (10 madde)                          | Faktör 2 (4 madde) |  |  |  |  |  |  |
| V <sub>1</sub>         |                                              | 0,724              |  |  |  |  |  |  |
| V <sub>2</sub>         | 0,536                                        |                    |  |  |  |  |  |  |
| V <sub>3</sub>         |                                              |                    |  |  |  |  |  |  |
| V <sub>5</sub>         | 0,602                                        |                    |  |  |  |  |  |  |
| V <sub>6</sub>         | 0,867                                        |                    |  |  |  |  |  |  |
| V 7                    |                                              | 1,035              |  |  |  |  |  |  |
| $V_8$                  |                                              |                    |  |  |  |  |  |  |
| V <sub>9</sub>         | 0,872                                        |                    |  |  |  |  |  |  |
| V 13                   |                                              | 0,920              |  |  |  |  |  |  |
| V 14                   | 0,652                                        |                    |  |  |  |  |  |  |
| V 15                   | 0,819                                        |                    |  |  |  |  |  |  |
| V 18                   | 0,876                                        |                    |  |  |  |  |  |  |
| V 20                   | 0,835                                        |                    |  |  |  |  |  |  |
| V 21                   |                                              | 0,922              |  |  |  |  |  |  |
| V 23                   | 0,809                                        |                    |  |  |  |  |  |  |
| V 27                   | 0,841                                        |                    |  |  |  |  |  |  |

**Tablo 11.** On Altı Değişkenli Döndürülmüş Faktör Yükleri Matrisi

*Tek faktörlü analiz bulguları*: On altı maddeyle ve "tek faktör" öngörüsüyle yapılan analizde faktör çıkarmak için *özdeğer* >1 kriteri çerçevesinde varyans açıklama oranı 0,55 olarak gerçekleşmiştir. Tek faktörlü sorgulama yapmanın yararı 16 maddenin tamamını bünyesine alması ve böylece ölçeği daha güçlü hale getirmesidir. Yer kaplamaması için analiz çıktılarına yer verilmemesine karşılık değişkenlerin faktör yükleri ve *ortaklık* (communality) değerleri çok daha anlamlı çıkmıştır.

SPSS yazılımında normallik varsayımının sağlanmamış olmasına karşın Pearson korelasyon matrisi ML ve PAF tahmin yöntemiyle yapılan faktör çıkarma işleminde iki boyut belirlenmişken polikorik korelasyon matrisine dayalı olarak FACTOR yazılımıyla yapılan hesaplamada tek faktör saptanmıştır. Bütün olarak bakıldığında, SPPS hesaplamalı faktörde yer alan sadece dört değişkenin (6, 9, 15, 18) FACTOR yazılımıyla iki faktörlü olarak yapılan hesaplama sonucu tespit edilen birinci faktörün içinde yer bulduğu görülmüştür. Bu analizde FAC-TOR yazılımı sonuçlarıyla SPSS sonuçlarının uyuşma oranı yüzde 40 civarındadır ve aslında bu dahi hesaplama algoritmalarının uygun olmaması nedeniyle fazla bir anlam ifade etmemektedir. Tek faktörlü hesaplama sonucuyla karşılaştırılırsa uyuşma oranı yüzde 25'e kadar düşebilmektedir. Normallik ihlallerine karşı iyileştirilmiş polikorik korelasyon matrisine dayalı hesaplama yapan FACTOR yazılımı bulgusuyla karşılaştırıldığında SPSS'teki ML ve PAF yöntemlerine dayanan faktörlerin yapay istatistiki ürünler olarak ortaya çıktığı anlaşılmaktadır.

# **9.3.3. PRELIS Yazılımıyla Normallik ve Faktör Analizi**

Lisrel-Prelis yazılımıyla yapılan KFA analizinde "Tam Bilgiye Dayanan KFA" (veya genel tanımlı olarak ifade edilmek istenirse "Sıralı-KFA") yöntemiyle faktöriyel yapı, basıklık ve çarpıklık değerleri ve çoklu normallik analizleri yapılarak karşılaştırma yapmaya imkân sağlayacak değerler elde edilmeye çalışılmıştır.

|                  | Ort.  | SS <sub>1</sub> | <b>Carpiklik</b> | Basıklık | Min.  | Frek. | Max.  | Frek.          |
|------------------|-------|-----------------|------------------|----------|-------|-------|-------|----------------|
| AL2              | 2,020 | 1,172           | 0,569            | $-0,772$ | 0,896 | 89    | 4,668 | 10             |
| AL3              | 1,770 | 1,116           | 0,899            | $-0,423$ | 0,914 | 115   | 4,608 | 7              |
| AL5              | 1,663 | 1,081           | 1,142            | 0,001    | 0,945 | 130   | 4,615 | 6              |
| AL6              | 1,745 | 1,065           | 0,862            | $-0.435$ | 0,904 | 112   | 4,512 | 6              |
| AL8              | 2,566 | 1,211           | 0,165            | $-0,744$ | 0,870 | 44    | 4,882 | 17             |
| AL <sub>9</sub>  | 1,974 | 1,121           | 0,584            | $-0,724$ | 0,907 | 90    | 4,625 | 8              |
| AL12             | 1,495 | 0,909           | 1,315            | 0,470    | 0,940 | 138   | 4,343 | 3              |
| AL <sub>14</sub> | 1,643 | 0,914           | 0,891            | $-0.530$ | 0.950 | 117   | 3,755 | 12             |
| AL15             | 1,781 | 1,122           | 0,899            | $-0,406$ | 0,919 | 115   | 4,806 | 5              |
| AL <sub>18</sub> | 2,000 | 1,100           | 0.518            | $-0,727$ | 0,890 | 83    | 4,577 | 8              |
| AL19             | 2,036 | 1,125           | 0,522            | $-0,724$ | 0,902 | 83    | 4,732 | 7              |
| AL20             | 1,526 | 1,000           | 1,318            | 0,382    | 0,921 | 139   | 4,277 | 7              |
| AL22             | 2,347 | 1,195           | 0,281            | $-0,770$ | 0,855 | 57    | 4,805 | 13             |
| AL23             | 2,245 | 1,142           | 0,366            | $-0,733$ | 0,934 | 67    | 4,930 | 7              |
| AL26             | 1,500 | 0,931           | 1,380            | 0,620    | 0,951 | 141   | 4,618 | 2              |
| AL27             | 1,612 | 0,919           | 1,013            | $-0,146$ | 0,950 | 122   | 4,495 | $\overline{c}$ |

**Tablo 12.** PRELIS Tekli Değişkenlere İlişkin Tanımlayıcı Analiz Bulguları

\* LISREL-PRELIS'te çarpıklık için mutlak değerin 0 ve basıklık için 3 olması gerekir (bkz. ("Lab notes..", t.y.)

*Tanımlayıcı İstatistiki analizler*. PRELIS'te önce maddelerin veri taraması (data screening) yapılmıştır. Bu analizde maddelerin frekansları, yüzde dağılımları ve çubuk grafiği olarak görünümleri incelenmiş, 172 farklı türden en yaygın görünen 20 yanıtlama deseninin ne şekilde gerçekleştiğine bakılmıştır. Ardından "Output Options" menüsüyle "moment matrix" başlığı altında yer alan korelasyon matrisi hesaplanmıştır. Bu hesaplamadaki *Polikorik Korelasyon* (PK) katsayıları temel alınarak klasik KFA uygulamasına benzer şekilde (Sanders M. , 2014) korelasyon katsayıları negatif ve 0,30'un altında olan madde çiftleri belirlenmiştir. Çünkü aynı yapıyı ölçen maddelerin normalde birbiriyle pozitif korelasyona sahip olmaları beklenir (Ellis, 2019). Üç aşamada gerçekleştirilen analizler ile zayıf nitelikte görülen 14 maddenin ölçekten çıkarılmasına karar verilmiştir. Tüm korelasyon katsayılarının daha anlamlı çıkması üzerine bu

kez yazılımdaki "Normal Scores…" menüsüyle tanımlayıcı istatistiki analizler yapılmıştır. Bu çerçevede belirlenen 16 maddenin çarpıklık ve basıklık değerleri elde edilmiştir (bkz. Tablo 12). Ardından çıktılardaki *tekli normallik test sonuçları* incelenmiştir (bkz. Tablo 13).

*Tekli değişkenlerin normallik test sonuçları değerlendirmesi*. PRELIS çıktılarında yer alan Ki-kare testi için *P* değerleri incelenmiş ve değerler 0,05'ten küçük olduğu durumda verilerin normal dağıldığını gösteren *H0* hipotezi ret edilmiştir (Jöreskog, 1999). Çarpıklık ve basıklığa ilişkin *Z* ve *P* değerleri Tablo 13'te verilmiştir.

|                 | Çarpıklık |          |          | Basıklık |         | Çarpıklık-Basıklık Birlikte |  |
|-----------------|-----------|----------|----------|----------|---------|-----------------------------|--|
|                 | Z puani   | P değeri | Z puani  | P değeri | Ki-kare | P değeri                    |  |
| AL2             | 3,141     | 0,002    | $-3,529$ | 0,000    | 22,319  | 0,000                       |  |
| AL3             | 4,622     | 0,000    | $-1,422$ | 0,155    | 23,389  | 0,000                       |  |
| AL5             | 5,546     | 0,000    | 0,154    | 0,878    | 30,783  | 0,000                       |  |
| AL <sub>6</sub> | 4,468     | 0,000    | $-1,481$ | 0,139    | 22,158  | 0,000                       |  |
| AL <sub>8</sub> | 0,962     | 0,336    | $-3,312$ | 0,001    | 11,894  | 0,003                       |  |
| AL <sub>9</sub> | 3,214     | 0,001    | $-3,169$ | 0,002    | 20,372  | 0,000                       |  |
| AL12            | 6,136     | 0,000    | 1,319    | 0,187    | 39,387  | 0,000                       |  |
| AL14            | 4,588     | 0,000    | $-1,959$ | 0,050    | 24,883  | 0,000                       |  |
| AL15            | 4,623     | 0,000    | $-1,345$ | 0,179    | 23,178  | 0,000                       |  |
| AL18            | 2,884     | 0,004    | $-3,189$ | 0,001    | 18,487  | 0,000                       |  |
| AL19            | 2,904     | 0,004    | $-3,169$ | 0,002    | 18,480  | 0,000                       |  |
| AL20            | 6,144     | 0,000    | 1,131    | 0,258    | 39,025  | 0,000                       |  |
| AL22            | 1,621     | 0,105    | $-3,510$ | 0,000    | 14,944  | 0,001                       |  |
| AL23            | 2,088     | 0,037    | $-3,233$ | 0,001    | 14,813  | 0,001                       |  |
| AL26            | 6,340     | 0,000    | 1,618    | 0,106    | 42,816  | 0,000                       |  |
| AL27            | 5,073     | 0,000    | $-0,319$ | 0,750    | 25,836  | 0,000                       |  |

**Tablo 13.** PRELIS Tekli Normallik Test Sonuçları

Tablo 13'den görüleceği gibi değişenlerin çoğunda çarpıklık-basıklık testine ilişkin değerler anlamlı çıkmış olduğundan normal dağılım özelliği göstermediği anlaşılmıştır. Mutlak çarpıklık ve basıklık değerleriyle normallik testi sonuçları farklı çıkabilmektedir. Bu nedenle araştırmacılara aynı zamanda grafik bulguları da incelemeleri önerilmiştir.

*Kovaryans matrisi değerleri*. Çıktılarda üçüncü sırada "kovaryans matris" değerleri yer almıştır. Geniş yer tutması nedeniyle araştırma metnine alınmayan bu tablo incelendiğinde kovaryans değerlerinin 0,333 ila 0,999 arasında değiştiği görülmüştür. Kovaryans değerleriyle ilgili herhangi bir işlem yapılmamıştır.

*Çoklu Normallik*. PRELIS yazılımına değişkenler sadece "sürekli veri" olarak tanıtıldığında Mardia çoklu normallik çıktısı elde edilebilmektedir. Çoklu normallik test sonucunun (Relative Multivariate Kurtosis değeri) 3,0'ten küçük çıkması halinde verilerin çoklu normallik özelliğine sahip olduğu söylenilebilecektir. Karar verirken ayrıca "Skewness and Kurtosis" sütunu altında yer alan Ki-Kare anlamlılık değerinin 0,05'ten büyük çıkma durumu incelenir. Çoklu normallik kararı verebilmek için anlamlılık değerinin 0,05'ten büyük olması gerekir (Researchgate, 2019 ve Cain, Zhang ve Yuan, 2017). Ancak sıralı verilerde durum farklıdır. Sıralı verilerde faktör çıkarmaya yönelik tahmin hesaplaması "gözlem verilerinin çoklu normallik özelliğine sahip olduğu" varsayımı dikkate alınmadan yapıldığından Mardia çoklu normallik hesaplaması yapılmaz ve çıktılarda bu değer görülmez. LISREL'deki hesaplama algoritması nedeniyle çoklu normallik varsayımı test edilmemiştir.

*Faktör çıkarma*. "EFA of Ordinal Variables" menüsüyle yapılan hesaplamada birinci sırada "tek değişkenli marjinal parametreler", ikinci sırada "polikorik korelasyon", üçüncü sırada "korelasyon matrisi", dördüncü sırada "faktör yükleri" ve beşinci sırada "faktörler arası korelasyon katsayıları" tabloları elde edilmiştir. İlgili tablolar hakkında kısa bilgiler verildikten sonra yazılımın faktör analizi sonuçları üzerinde durulmuştur.

*Tek Değişkenli Marjinal Parametreler Tablosu*: Polikorik korelasyon matrisine temel oluşturan eşik değerlerini (thresholds) gösterir (bkz. Tablo 14). Bu değerler çıkarılmak istenen faktör sayısından bağımsızdır. Herhangi bir çıkarımda bulunulmamasına karşın okuyucuya fikir vermesi amacıyla makale metnine alınmıştır.

|                 | Ortalama | Standart Sapma | Eşik Değerler |       |       |       |
|-----------------|----------|----------------|---------------|-------|-------|-------|
| AL2             | 0,000    | 1,000          | $-0.115$      | 0,507 | 1,188 | 1,635 |
| AL3             | 0,000    | 1,000          | 0,219         | 0,774 | 1,270 | 1,803 |
| AL5             | 0,000    | 1,000          | 0,421         | 0,792 | 1,394 | 1,872 |
| AL6             | 0,000    | 1,000          | 0,180         | 0,864 | 1,330 | 1,872 |
| AL8             | 0,000    | 1,000          | $-0,757$      | 0,013 | 0,809 | 1,361 |
| AL <sub>9</sub> | 0,000    | 1,000          | $-0,102$      | 0,536 | 1,299 | 1,741 |
| AL12            | 0,000    | 1,000          | 0,536         | 1,138 | 1,588 | 2,162 |
| AL14            | 0,000    | 1,000          | 0,245         | 0,921 | 1,545 |       |
| AL15            | 0,000    | 1,000          | 0,219         | 0,774 | 1,163 | 1,951 |
| AL18            | 0,000    | 1,000          | $-0,193$      | 0,566 | 1,299 | 1,741 |
| AL19            | 0,000    | 1,000          | $-0,193$      | 0,507 | 1,188 | 1,803 |
| AL20            | 0,000    | 1,000          | 0,551         | 1,114 | 1,504 | 1,803 |
| AL22            | 0,000    | 1,000          | $-0,551$      | 0,259 | 0,941 | 1,504 |
| AL23            | 0,000    | 1,000          | $-0,407$      | 0,232 | 1,068 | 1,803 |
| AL26            | 0,000    | 1,000          | 0,581         | 1,068 | 1,504 | 2,319 |
| AL27            | 0,000    | 1,000          | 0,312         | 0,921 | 1,686 | 2,319 |

**Tablo 14.** Değişkenlerin Eşik Değerlerini Gösteren Marjinal Parametreler Tablosu

Çıktılardaki polikorik korelasyon ve korelasyon matrisi tablolarına yer verilmemiştir. Bu tablolarda yapılan incelemelerde korelasyon katsayılarının 0,30 – 0,90 aralığında kaldığı görülmüştür.

Hesaplama yapılırken PRELIS'in "Item Response Function" başlığı altında iki seçenek bulunmaktadır. Bunlardan biri "normal" ve diğeri "logistic"dir. "Tam Bilgi Yöntemi" bilim insanları tarafından küçük değişikliklerle farklı şekillerde adlandırılmıştır. Jöreskog ve Moustaki'ye göre (2006); Muraki (1990) ve Moustaki (2003) "Lojistik Yanıt Fonksiyonu – LYF" (*Logistic* Response Function); Muraki ve Carlson (1995) ise "Normal Özellikli Kümülatif S Eğrisi[20](#page-37-0) Boyunca Dağılan Yanıt Fonksiyonu" veya diğer bir adlandırmayla "Normal Seğrili Yanıt Fonksiyonu – NSYF", (*Normal* Ogive Response Function) terimini kullanmışlardır (Jöreskog ve Moustaki, 2006). Sıralı verilerle çalışan araştırmacı isterse NSYF yöntemini ki, alanyazında bu yaklaşıma NOR (Normal Ogive) adı verilmiştir, isterse POM (Proportional Odds Model ) adı verilen *lojistik* LYF yöntemini tercih edebilir. Her ikisinde de "Tam Bilgi Maksimum Olabilirlik" yöntemi kullanılmaktadır ve yaptığımız hesaplamalarda iki yöntem arasında ciddi bir farklılık ortaya çıkmamıştır.

PRELIS'te iki döndürme çözümü vardır. Birincisi faktörlerin birbirlerinden ilişkisiz olduğunu varsayan dik döndürme yöntemi (varimax), diğeri "faktörlerin birbiriyle ilişkili olduğunu" varsayarak yapılan hesaplamadır. Faktörlerin "birbiriyle ilişkili olduğu" varsayımı temel alınırsa bu yöntem de kendi içinde ayrıca iki gruba ayrılmaktadır: *Promax* yöntemi ve *reference variable rotation* yaklaşımı. Eğer faktörlerin birbiriyle ilişkili olduğu varsayımı temel alınmışsa çoğunlukla "en yüksek faktör yüküne sahip olan değişkenleri" belirlemek için *referans değişkenleri* tablosu seçilir (Jöreskog, Olsson ve Wallentin, 2016). SPSS ve FACTOR yazılımlarıyla yapılan hesaplamalardan elde edilen sonuçlar dikkate alınarak LISREL/PRELIS hesaplamasında "Full Information Maximum Likelihood (ORFIML)", NOR (Normal Ogive) seçeneği kullanılarak önce iki faktörlü, daha sonra tek faktörlü bir hesaplama yapılmak suretiyle elde edilen sonuçların toplu olarak karşılaştırılması yoluna başvurulmuştur.

Birinci aşama: İki faktör öngörüsü, faktörlerin birbiriyle ilişkili olabileceği varsayımı ve *normal ogive* seçeneğiyle yapılan analizden elde edilen "Reference Variables Factor Loadings" bulguları Tablo 15'te verilmiştir.

<span id="page-37-0"></span><sup>20</sup> Bilimde uzun sözcükleri kısaltma araştırmacılara önemli ölçüde zaman kazandırmaktadır. Bu yüzden İngilizce "ogiv" sözcüğü "S-Eğrili" anlamına gelmek üzere "Seğrili" şeklinde kısaltılmıştır. Böyle olunca Normal Ogive Response Function terimi "Normal Seğrili Yanıt Fonksiyonu – NSYF) şeklinde kodlanmıştır. "Seğrili" sözcüğü "yatık S harfi biçimli kümülatif eğrisel grafik" anlamına gelmektedir.

|                 | Faktör I | Faktör II | Özgün varyans |
|-----------------|----------|-----------|---------------|
| AL <sub>2</sub> |          | 0,934     | 0,075         |
| AL3             | 0.997    |           | 0,006         |
| AL5             | $-0.976$ |           | 0,007         |
| AL6             | 1,019    |           | 0,007         |
| AL <sub>8</sub> | $-0.988$ |           | 0,007         |
| AL <sub>9</sub> | $-0.987$ |           | 0,007         |
| AL12            | $-0.964$ | 0,522     | 0,007         |
| AL14            |          | 0,997     | 0,007         |
| AL15            | $-0,504$ | 0,763     | 0,324         |
| AL18            | $-0.679$ | 0,756     | 0,181         |
| AL19            |          | 0,849     | 0,278         |
| AL20            |          | 0,845     | 0,218         |
| AL22            | $-0.631$ | 0,694     | 0,302         |
| AL23            |          | 0,725     | 0,453         |
| AL26            |          | 0,986     | 0,062         |
| AL27            |          | 0,825     | 0,290         |

**Tablo 15.** İki Faktör Öngörüsü Altında Referans Değişkenleri Faktör Yükleri

\* Faktör yükü 0,50'nin üzerindeki maddeler alınmıştır.

Tablo 15 incelendiğinde 1 numaralı faktörün AL6 değişkeninde faktör yükünün 1,0 değerinin üzerinde 1,019 olarak gerçekleştiği görülmüştür. Kurama göre ilişkili faktörler olgusunda (oblique) faktör yükleri korelasyon katsayıları değil regresyon katsayılarıdır ve 1'den büyük olabilir (StackExchange, 2020). Çapraz faktör yükleri dikkate alındığında Faktör I'de yedi, Faktör II'de dokuz değişkenin yer alabileceği anlaşılmaktadır. Faktörler arası korelasyon katsayısı 0,207 çıkmıştır. Faktör I'deki maddelerin faktör yüklerinin negatif olması iki kutuplu bir yapıya işaret etmekte ve faktörler arası korelasyon katsayılarının da yeterince yüksek olmaması nedeniyle durumun bir de tek faktörlü olarak araştırılması gereğini ortaya koymaktadır.

Tablo 15'te görüldüğü gibi Faktör I'de bazı maddelerin negatif faktör yüklerine sahip olduğu görülmüştür. Böyle bir durumda nasıl bir işlem yapılacağına ölçülen tutum objesine ve diğer koşullara göre karar verilir. Bazı durumlarda, negatif yüklü maddeler ölçüm objesi açısından herhangi bir etkiye sahip olmayabilir. Eğer öyle bir durum varsa buna göre yorum yapılır. Herhangi bir etkisi yoksa ve yapı/faktör altında yeterli sayıda pozitif işaretli madde yer almışsa negatif faktör yüklü maddelerin ölçeğe alınmasından kaçınılır (Ertel, 2013). Ölçüm objesi açısından etkisi bulunmamasına karşın yapı/faktör altında yeteri kadar pozitif işaretli madde yoksa o zaman negatif işaretli maddeler de ölçeğe alınır, söz konusu maddelerin anlamsal içeriği incelenerek tersinden kodlama yapmaya gereksinim olup olmadığı araştırılır.

Ancak bazen faktör analizi bulgularında çok sayıda maddenin negatif yüklü olduğu görülür. Comrey ve Lee, (1992)'ye göre maddelerin faktör yüklerinin negatif çıkması ölçeğin "pozitif yüklü maddelerden oluştuğu" olgusunu çarpıtmaz. Döndürme işlemiyle negatif maddeler pozitif hale getirilebilir. Negatif faktör yükü çok sayıda maddede gözlenmediği sürece, döndürme yöntemi maddelerin yükünü kolaylıkla pozitif hale getirir. Faktör yükleri geçici olarak negatiften pozitife çevrilebilir, fakat deneyimsiz araştırmacılar bunun farkında değildirler. Comrey ve Lee, maddenin tersinden puanlanması yerine direkt olarak işaretinin pozitif olarak değerlendirilebileceği görüşünü savunmuşlardır.

Faktör analizi sonucunda ölçeğe alınacak maddeler belirlenirken eksi veya artı işaretleri ihmal edilerek doğrudan mutlak değerlere bakılır (Whitley ve Kite, 2013). Pozitif ve negatif işaretli faktör yüklerine sahip olan maddeler yazında *iki kutuplu faktörler* olarak (bipolar factors) tanımlanmakla birlikte (Johnston ve Johnston, 2001) Wherry (1984)'e göre araştırmacıların çoğu onları anlamsız bulmuştur. Wherry, değişkenlerin faktör ağırlıklarını yorumlamaya geçmeden önce *döndürme* yöntemine başvurulmasını salık vermiştir. Pozitif ilişkili yetenek testleriyle çalışan Thurstone, faktör analizi sonucunda negatif faktör ağırlıklarıyla karşılaşınca *iki kutuplu* faktör olgusunun yaşamda gerçekliği olmayan istatistiksel "yapay hesaplama bulgusu" olduğu sonucuna varmıştır (Brislin, Lonner ve Thorndike, 1973).

Değinilen kuramsal bilgilerin ışığında şu sonuçlara varılabilir. Araştırmacı öncelikle negatif faktör yüklü maddenin tersinden kodlanma gereği olup olmadığını incelemeli, ona göre gerekli değişikliği yapmalıdır. Negatif yüklü maddeler faktörle negatif ilişkili olduğu anlamına gelir ki, eğer anlamsal olarak da böyleyse ölçeğin toplam puanları hesaplanırken bu maddelerin tersinden kodlanarak toplanması ve/veya ortalama puanın hesaplanması gerekir. Tersinden kodlanma gereği yok ve elde yeterince pozitif işaretli madde varsa negatif faktör yüklü maddeler ölçeğe alınmamalıdır. Madde tersinden kodlanmaya uygun değil ve ölçekte de yeterince pozitif işaretli madde yoksa o zaman bu şekildeki negatif işaretli maddeler "yapay istatistiki işaretlemeler" olarak değerlendirilip raporlama yapılırken tabloya mutlak değerler olarak alınır. Fakat bu durum hakkında okuyucu mutlaka bilgilendirilir.

İkinci aşama: Bu kez yapı "tek faktör öngörüsü" altında test edilmiştir. *Normal ogive* seçeneğiyle yapılan analizden elde edilen "Reference Variables Factor Loadings" bulguları Tablo 16'da verilmiştir.

|                  | Faktör I | Özgün varyans |
|------------------|----------|---------------|
| AL2              | 0,842    | 0,291         |
| AL3              | 0,919    | 0,156         |
| AL5              | 0,920    | 0,153         |
| AL6              | 0,888    | 0,211         |
| AL8              | 0,558    | 0,688         |
| AL9              | 0,893    | 0,203         |
| AL <sub>12</sub> | 0,971    | 0,056         |
| AL <sub>14</sub> | 0,997    | 0,007         |
| AL15             | 0,739    | 0,454         |
| AL <sub>18</sub> | 0,792    | 0,372         |
| AL19             | 0,889    | 0,209         |
| AL20             | 0,887    | 0,213         |
| AL22             | 0,793    | 0,371         |
| AL23             | 0,668    | 0,554         |
| AL26             | 0,986    | 0,027         |
| AL27             | 0,888    | 0,212         |

**Tablo 16.** Tek Faktör Öngörüsü Altında Döndürülmemiş Faktör Yükleri

Madde faktör yükünün 0,50 ve üzerinde olma şartıyla Tablo 16 incelendiğinde 16 maddenin tamamının faktör yüklerinin pozitif işaretli ve yüksek olduğu görülmüştür. Böyle bir durumda ölçekte gereksiz yere şişkinlik yaratmaması için benzer ve yakın faktör yükleri elenerek ölçeğin daha anlamlı olmasına ve ölçme özelliğinin yükseltilmesine çalışılır. Bu kapsamda AL27, AL5, AL20 maddeleri ölçekten çıkarılmıştır. Bir diğer değerlendirme kriteri maddenin *özgün varyans* değeridir. Bu açıdan özgün varyans değeri düşük olan AL26, AL14, AL12 ve özgün varyans değeri oldukça yüksek olan AL8 değişkenleri çıkarılarak ölçeğin son aşamada 10 maddeli olarak oluşturulabileceğine karar verilmiştir. Nihai ölçekte AL2, 3, 6, 9, 12, 15, 18, 19, 22, 23 maddeleri yer almıştır.

#### **9.4. Değerlendirme ve Tartışma**

Araştırmanın bulguları iki başlık altında ele alınıp değerlendirilebilir. Birincisi, kullanılan yazılımlara göre tekli ve çoklu normallik hesaplamaları arasında ne tür farklılıklar bulunduğunun incelenmesidir. İkincisi ise, *Klasik KFA* ile Sıralı *KFA*'nın ürettiği faktöriyel yapılar arasındaki farklılıkların ele alınan üç yazılım çerçevesinde sorgulanmasıdır.

*Tekli ve çoklu normallik hesaplamaları arasındaki farklılıklar*. Normal olarak değişik yazılımların tekli ve çoklu normallik hesaplamaları arasında farklılık olmaması gerekir. Fakat kullanılan hesaplama algoritmalarının değişik olması nedeniyle çarpıklık-basıklık değerleriyle, normallik testi sonuçları yazılımlar arasında farklı çıkabilmektedir. Ayrıca bazı yazılımlar Sıralı KFA analizi için "çoklu normallik değerlemesine" ihtiyaç duymayan hesaplama algoritmaları geliştirmiştir. Araştırmacının olguya çarpıklık ve basıklıkta mutlak değerlerin aynı olması

kaygısından çok "normallik kararı" için çok yönlü değerlendirme yapma gerekliliği ve yazılım faktörü açısından yaklaşmasında yarar vardır.

Örnek olarak kullanılan 30 maddeli ölçekte münferit birkaç madde dışarıda bırakılırsa SPSS, FACTOR ve LISREL yazılımlarında değişkenlerin tekli normallik özelliğine sahip olmadığı görülmüştür. Bu konudaki zorluk, yazılımların çarpıklık ve basıklık katsayıları için hangi değerleri kriter aldığının saptanmasında yatmaktadır. Araştırmacı SPSS'le çalışırken çarpıklık için ±1,0 veya ±2,0 mutlak değerini temel alabilir. Ancak doğru olan yaklaşım, örneklem büyüklüğüne olan bağımlılığı nedeniyle çarpıklık ve basıklık mutlak değerlerinin standart hatalarına bölünerek *Z* değerlerinin hesaplanması ve buna göre karar verilmesidir.

FACTOR yazılımı çarpıklık ve basıklığı 0 merkez değerli olarak hesapladığından sıkı bir değer olan ±0,50 mutlak değerinin kriter alınması iyi bir yaklaşım olabilir. Ancak yine de araştırmacının yönelimi ve amacı normallik değerlemesini  $\pm 1,0$ 'e kadar çekebilir.

PRELIS yazılımında maddelerin hem çarpıklık-basıklık mutlak değerleri, hem de "Tekli Normallik Test Sonuçları" elde edilmektedir. Bu açıdan LISREL-PRELIS yazılımı maddelerin tekli normallik hesaplamasında SPSS ve FACTOR yazılımına karşı karar vermeyi kolaylaştıran bir özelliğe sahiptir. Araştırmacı tekli normallik düzeyinde grafik, mutlak değer ve normallik testlerini hep birlikte göz önünde bulundurmak durumundadır. Ayrıca maddelerin yüzde kaçında tekli normalliğin sağlanabildiği dikkat edilmesi gereken bir diğer husustur.

Çoklu normallik açısından değerlendirilirse, SPSS yazılımı klasik Açıklayıcı Faktör Analizi kapsamında hesaplama yapması nedeniyle Mardia çoklu normallik test bulgusuna yer vermemektedir. Mardia çoklu normallik hesaplaması için ek hesaplama modülleri kullanmak mümkün olmakla birlikte ileri istatistik kullanıcısı olma gerekliliği bu seçeneği çoğu kişi için kullanım dışı bırakmaktadır. SPSS'in Mardia çoklu normallik testi için uygulayıcılara getirdiği bir diğer seçenek AMOS yazılımını kullanmaktır. Ancak bu modül ile yapılacak hesaplamalar sıralı ölçek verilerinden çok sürekli veriler için uygun gözükmektedir. Sıralı ölçek verilerine yönelik geliştirilen Bayesyen (Bayesian) tahmin yöntemi bilim insanlarınca yeterince güçlü görülmemektedir ve yazında bu yöntemle yapılan araştırmalar güvenilir bilimsel dergilerde yayın imkanını çok az bulabilmiştir. Likert ölçeklerini "eşit aralıklı ölçek verisi" olarak görüp ML yöntemi kullanılarak Mardia çoklu normallik hesaplaması yapılabilmesine karşın normallik koşulu sağlanmadığında bu yaklaşımın da yeterince güçlü olmadığı değerlendirilmektedir.

FACTOR yazılımının kullanılması halinde yazılım, sıralı ölçek verileri için Mardia çoklu normallik bulgularını vermektedir. Bu bulguların önemi faktör çıkarmak için hangi yöntemin seçileceğini belirlemeye yöneliktir. Örneğin FACTOR yazılımında çoklu normallik varsayımının sağlanamadığı durumda faktör çıkarmak için MRFA-PA yönteminin kullanılması önerilmiştir.

LISREL-PRELIS yazılımında verilerin "sürekli veri" olması halinde çoklu normallik testi yapılmakta, "sıralı veriler" için ise çoklu normallik testi bulunmamaktadır. Bunun nedeni PRELIS'in 15 kategoriye kadar olan verileri otomatik olarak "sıralı" kabul etmesi ve bu verileri "Tam Bilgiye Dayalı KFA" adı verilen yöntemle faktör çıkarma işlemine tabi tutmasıdır. PRE-LIS sıralı verileri çoklu normallik testi yapmaya gerek duymadan doğrudan Tam Bilgiye Dayalı KFA yöntemiyle faktör çıkarma işlemine almaktadır.

*Klasik KFA ve Sıralı KFA Yöntemlerinde Faktör Yapılarının Özellikleri*. Yapılan analizlerde temel alınan Stres Ölçeği kuramda tek boyutlu olarak tasarlanmış ve uygulanmıştır. Ölçeğin çok boyutlu tasarlanması da söz konusu olabilir, ancak o zaman kapsadığı maddelerin buna göre zenginleştirilmesi gerekir. Çok boyutluluk aynı zamanda geçerlilik konusunu gündeme getirir ki bu yazının kapsamı dışında kalmaktadır. Araştırmada ölçeğin boyutsallığı SPSS, FACTOR ve PRELIS yazılımlarıyla sorgulanmış; faktör sayısını belirlemek için anlamlılık, kolay karar verme ve bilimsel ölçütlere uygunluk açısından değerlendirme yapılmıştır.

SPSS yazılımıyla yapılan Keşfedici Faktör Analizinde Bartlett küresellik test, KMO analiz bulgularına yer verildikten sonra Maksimum Likelihood (ML) ve Principal Axis Factoring (PAF) yöntemleri ile faktör analizi sınamaları yapılmıştır. Her iki yöntemden benzer sonuçlar elde edilmiştir. Bazı bilim insanlarının belirttiği gibi normallik varsayımından etkilenmeyen PAF yöntemi, ML yöntemine göre daha iyi veya daha anlamlı sonuçlar ortaya koymamıştır. İkinci aşamada FACTOR yazılımı ve MRFA-PA yöntemi uygulanmıştır. Faktör çıkarma işlemi iki düzeyde gerçekleştirilmiştir. Birinci düzeyde iki, ikinci düzeyde tek faktörlü yapı sorgulanmıştır. İki faktörlü hesaplamada birinci faktör altında on, ikinci faktör altında ise dört maddenin yer alabileceği anlaşılmıştır. Tek faktörlü hesaplamada 16 maddenin tamamı yüksek faktör yükü değerleriyle tek faktör altında yer almıştır.

SPSS-PAF, iki faktörlü hesaplama çıktısı dikkate alındığında ikinci faktörde yer alan değişkenlerle FACTOR yazılımının ürettiği ikinci faktörde yer alan değişkenlerin uyuşum göstermediği görülmüştür. Birinci faktör temel alındığında 5 maddenin ortak, 4 maddenin ise farklı

olduğu saptanmıştır. SPSS-PAF ile tek değişkenli analiz yapıldığında bu analiz ölçülmek istenen stres olgusundaki değişkenliği açıklamakta yetersiz kalmıştır. Oysa FACTOR yazılımı 16 maddenin tamamını ölçeğin bünyesine almıştır. Sonuç olarak FACTOR yazılımı SPSS yazılımından önemli ölçüde farklı bir ölçek profili ortaya koymuştur.

Son olarak, faktör çıkarmak için LISREL-PRELIS yazılımına başvurulmuştur. İki aşamalı bir hesaplama gerçekleştirilmiştir. Önce iki, sonra tek faktör öngörüsüyle hesaplamalar yapılmıştır. Bu hesaplamaların sonucunda tek faktörlü yapı daha anlamlı bulunmuştur. Tek faktörlü LISREL-PRELIS çıktısı, SPSS çıktısıyla karşılaştırılamamıştır. Bunun nedeni SPSS'te açıklanan varyans oranının düşük kalmasıdır. FACTOR yazılımının tek faktörlü çıktısıyla karşılaştırıldığında LISREL-PRELIS maddeleriyle FACTOR yazılımının maddeleri büyük ölçüde örtüşmüş, ancak "faktör yükü benzerliği" ve "özgün varyans" değerlemeleri nedeniyle altı madde ölçekten çıkarılarak ölçeğin 10 maddeden oluşturulmasına karar verilmiştir.

# **10. SONUÇ VE ÖNERİLER**

Bu yazının amacı keşfedici faktör analizi uygulamasında normallik varsayımının önemine dikkati çekmek ve bu varsayıma dikkat edilmediği durumda ortaya çıkan faktöriyel yapıların güvenilmezliğini araştırma bulgularıyla ortaya koymaktır. Alanyazın taraması ve yapılan araştırma bulgularından hareket ederek söyleyebiliriz ki, sıralı ölçek niteliğindeki veriler üzerinde KFA uygulanmak istendiğinde araştırmacı iki seçenekle karşı karşıyadır. Ya bu verilerin normallik ihlallerini görmezlikten gelerek onları sürekli veri imiş gibi kabul edip SPSS gibi yazılımlarla klasik KFA uygulayacaktır veya verilerin asimetrik dağılımını dikkate alarak Sıralı-KFA yapan yazılımlara yönelecektir. Yaklaşık 200 kişilik bir örneklem üzerinde "Klasik Korelasyon Matrisi", "Polikorik Korelasyon Matrisi" ve "Tam Bilgi Maksimum Olabilirlik" faktör çıkarma yöntemleriyle yapılan araştırma bulgularından şu sonuçlar çıkarılmıştır.

*1. Normallik değerlendirmesiyle ilgili olarak*. Yansıtıcı nitelikteki Likert ölçekleri tercih, fikir ve algı belirtme açısından aslında yanlı olan ölçeklerdir. Büyük ölçüde tavan veya taban etkisini barındırır. Ölçüm objesinin "arka planda normal dağılım özelliği gösterdiği" varsayımı nadir vakalarda ve ölçümlenen birim sayısı büyük olan örneklemlerde geçerli olabilir. Likert verileri tekli değişkenler düzeyinde çarpıklık-basıklık veya normallik gereklerini genelde karşılamamaktadır. Likert verilerinin standart z puanlarına dönüştürülmesi de ciddi bir fayda sağlamaz. Bu verilerin çoklu normallik varsayımını karşılaması da uzak bir ihtimaldir. Bu nedenle tekli ve çoklu normallik varsayımını sağlamayan sıralı verilerde SPSS veya diğer standart istatistiki yazılımlarla klasik faktör analizi uygulamasına başvurmak, faktör önerileri getirmek

ve çıkarılan bu faktörlerle değişkenler arasında ilişkisellik ve etkisellik analizleri yapmak yapay istatistiksel bulgular ve yapay sonuçlar üretmek anlamına gelmektedir. Likert ölçeği kategorilerine verilen puanları apriori olarak eşit aralıklı değil, "sıralı veri" olarak kabul etmek; faktör analizi yapmak için bu veri yapısına uygun olan algoritmaları kullanan yazılımlara, hesaplama modüllerine veya makrolara yönelmek daha doğru bir yaklaşım olacaktır.

Tekli ve çoklu normallik açısından karşılaştırma yapılan üç yazılım arasında FACTOR yazılımı bulguları ve LISREL'in ön modülü niteliğindeki PRELIS'in çıktıları okuyucuyu bilgilendirme ve ölçekten doğru maddelerin seçilmesi açısından daha anlamlıdır. Bu maddeler aynı zamanda Yapısal Eşitlik Modeli çerçevesinde kavramsal yapılar arasındaki ilişkileri test etmeyi düşünen araştırmacılara daha iyi bir temel oluşturma niteliğine sahiptir.

*2. Faktör çıkarma konusuyla ilgili olarak*. Şunu belirtmek gerekir ki, kendilerine ölçüm uygulanan kişilerin gerçekte heterojen bir grup olması gerekirken çalışmanın vaka araştırması niteliğinde olması nedeniyle veriler homojen bir kütleden derlenmiştir. Araştırmaya katılan kişilerin meslekleri ve kurumları aynıdır. Bu durum değişkenlerin boyutsallığını ve faktör yüklerini etkileme özelliğine sahiptir. Boyutsallık hesaplamaları önemli ölçüde bu kısıtlayıcının etkisi altındadır ve ortaya çıkan sonuçlar genel popülasyondaki durumu tam yansıtmayabilir. Bu durum rassal örnekleme prosedürünün uygulanması gereğine işaret eder. Söz konusu kısıtlayıcıyı göz önünde bulundurmak şartıyla, değişik yazılımlarla yapılan hesaplamalarda faktöriyel yapı sayısının ve faktörlerin içerdikleri maddelerin önemli ölçüde farklı olduğu ortaya çıkmıştır. Sıralı ölçek verilerinde SPSS'in ortaya koyduğu faktöriyel yapı en zayıf olanıdır. FACTOR yazılımıyla elde edilen Faktör-II'de sadece iki maddesi bulunan iki faktörlü bir yapı ortaya çıkmıştır. Fakat PRELIS'teki iki faktörlü yapı ile FACTOR yazılımındaki iki faktörlü yapı arasında bir benzerlik bulunmamaktadır. Benzerlik tek faktörlü yapılar arasında ortaya çıkmıştır. FACTOR ve PRELIS yazılımlarında yapılan tek faktörlü analizler aynı çıkmıştır. PRELIS yazılımındaki özgün varyans değerleri, çapraz faktör yükü ve faktör yükleri benzerliği kriterleri çerçevesinde ölçekte yer alacak maddeleri belirlemek daha kolay olmuş ve böylece ölçek daha anlamlı hale gelmiştir.

Çıkarılan faktörler ve içerdiği maddeler, yazılımlara göre değişkenlik göstermektedir. Araştırmacının bir taraftan kurama bağlı kalmak istemesi, diğer taraftan yaptığı çoklu değerlendirmeler sonucunda olguyu daha iyi açıkladığı için kuramda yer almayan faktörleri ve maddeleri temel alması, bir anlamda ölçeğin önerilen faktöriyel yapısını zayıflatmaktadır. Fakat bu kaçınılmaz bir durumdur. Bu yüzden Likert tutum ölçekleriyle toplanan veriler tekrarlamalı sınamalara açık, yapısal istikrarlılığı uzun dönemde ortaya koyacak bir niteliğe sahiptir.

# **KAYNAKLAR**

"Lab notes..". (t.y.). *Lab notes: Examples of PRELIS runs*. Retrieved Şubat 17, 2020, from Faculty of Washington: http://faculty.washington.edu/matsueda/courses/529

Abraham, M. (2018). Construction and validation of the adolescent perceived risks and benefits of exposure to music from personal music players questionnaire. *Psykhe, 27*(2), pp. 1-16. doi:https://doi.org/10.7764/psykhe.27.2.1065

AFLMC. (2008). *Air force journal of logistics, 32. cilt.* Gunter Air Force Base: Air Force Logistics Management Center.

Alemayehu, D., Cappelleri, J. C., Emir, B., & Zou, K. H. (2017). *Statistical topics in health economics and outcomes research.* Newyork: CRC Press.

Aletras, V. H., Kostarelis, A., Tsitouridou, M., & Nicolaou, D. N. (2010, 5 5). Development and preliminary validation of a questionnaire to measure satisfaction with home care in Greece: an exploratory factor analysis of polychoric correlations. *BMC Health Services Research*, pp. 1-14. Retrieved 1 20, 2020, from https://bmchealthservres.biomedcentral.com/track/pdf/10.1186/1472-6963-10-189

Asún, R. A., Rdz-Navarro, K., & Alvarado, J. M. (2015). Developing multidimensional likert scales using item factor analysis the case of four-point items. *Sociological Methods and Research, 2015*, pp. 1-20.

Baglin, J. (2014). Improving your exploratory factor analysis for ordinal data: A demonstration using FACTOR. *Practical Assessment, Research & Evaluation, 19*(5), pp. 1-15.

Brace, N., Snelgar, R., & Kemp, R. (2016). *SPSS for psychologists: and everybody else.* Newyork: Macmillan International Higher.

Brislin, R. W., Lonner, W. J., & Thorndike, R. M. (1973). *Theoretical and methodological issues in cross cultural research in psychology.* Toronto: John Wiley & Sons .

Büyüköztürk, Ş. (2002). Faktör analizi: Temel kavramlar ve ölçek geliştirmede kullanımı. *Kuram ve Uygulamada Eğitim Yönetimi, Güz*(32), pp. 470-482.

Cain, M. K., Zhang, Z., & Yuan, K.-H. (2017). Univariate and multivariate skewness and kurtosis for measuring nonnormality: Prevalence, influence and estimation. *Behavior Research Methods, 49*(5), pp. 1716–1735.

Catalano, A. J. (2018). *Measurements in distance education: a compendium of ınstruments, scales, and measures of evualuating online learning.* London: Taylor & Francis Ltd.

Comrey, A. L., & Lee, H. B. (1992). *A First Course in Factor Analysis.* Broadway: Lawrance.

Costello, A. B., & Osborne, J. W. (2005). Best practices in exploratory factor analysis: Four recommendations for getting the most from your analysis. *Practical Assessment, Research & Evaluation, 10*(7), pp. 1-9.

Courtney, M. G. (2013). Determining the Number of Factors to Retain in EFA: Using the SPSS R-Menu v2.0 to Make More Judicious Estimations. *Practical Assesment Research and Evaluation, 18*(8), pp. 1-14.

Debelak, R., & Tran, U. S. (2016). Comparing the Effects of Different Smoothing Algorithms on the Assessment of Dimensionality of Ordered Categorical Items with Parallel Analysis. *PLoS One, 11*(2), pp. 1-18.

Dewberry, C. (2004). *Statistical methods for organizational research.* London: Routledge.

Dimitrov, D. M. (2012). *Statistical Methods for Validation of Assessment Scale Data in Counseling.* Alexandria: Wiley.

Eijk, C. V., & Rose, J. (2015). Risky business: Factor analysis of survey data – assessing the probability of ıncorrect dimensionalisation. *. PLoS ONE, 10*(3). doi::10.1371/journal.pone.0118900

Ellis, J. L. (2019). *Factor analysis and item analysis.* Retrieved from Applying Statistics in Behavioural Research: https://www.applyingstatisticsinbehaviouralresearch.com/documenten/factor\_analysis\_and\_item\_analysis\_versio n\_11\_.pdf

Ertel, S. (2013). *Factor analysis: Healing an ailing model.* Universitatslangvarlang Göttingen.

Fabrigar, L. R., Wegener, D. T., MacCallum, R. C., & Strahan, E. J. (1999). Evaluating the use of exploratory factor analysis in psychological research. *Psychological Methods, 4*(3), pp. 272–299. Retrieved from wikipedia.: https://en.wikipedia.org/wiki/Exploratory\_factor\_analysis+&cd=6&hl=tr&ct=clnk&gl=tr

Fernandez, G. (2011). *Statistical data mining using SAS applications.* London: CRC Press.

Finch, W. H. (2019). *Exploratory Factor Analysis.* Ball State University, Muncie: Sage.

Garrido, L. E., Abad, F. J., & Ponsoda, V. (2011). Performance of Velicer's minimum average partial factor retention method with categorical variables. *Educational and Psychological Measurement, 71*(3), pp. 551–570. doi:: 10.1177/0013164410389489

Glynn, M. S., & Woodside, A. G. (2009). *Business-to-business brand management.* Bingley: Emerald.

Grace-Martin, K. (t.y.). *Can Likert scale data ever be continuous?* Retrieved 12 2, 2019, from The Analysis Factor: https://www.theanalysisfactor.com/can-likert-scale-data-ever-be-continuous/

Hahs-Vaughn, D. L. (2017). *Applied multivariate statistical concepts.* London: Routledge.

Hanusz, Z., Tarasińska, J., & Osypiuk, Z. (2012). On the small sample properties of variants of Mardia's and Srivastava's kurtosis-based tests for multivariate normality. *Biometrical Letters, 49*(2), pp. 159-175.

Hatcher, L., & O'Rourke, N. (2013). *A Step-by-step approach to using SAS for factor analysis and structural equation modeling.* Cary, North Carolina: SAS.

Holgado, F. P., Chacón, S., Barbero, I., & Vila, E. (2010). Polychoric versus Pearson correlations in exploratory and confirmatory factor analysis of ordinal variables. *Journal of Qual Quant*, pp. 153–166.

IDRE Stats. (t.y.). *Enstitute for digitel research*. Retrieved 11 20, 2019, from Factor Analysis, Spss Annotated Output: https://stats.idre.ucla.edu/spss/output/factor-analysis/

Jacobs, N. W., Berduszek, R. J., Dijkstra, P. U., & Sluis, C. K. (2017). Validity and reliability of the upper extremity work demands scale. *J Occupational Rehability, 27*(4), pp. 520–529.

Johnston, D. W., & Johnston, . (2001). *Comprehensive clinical psychology: Health psychology.* Newyork: Elseiver.

Jöreskog, K. G. (1999). *Formulas for skewness and kurtosis.* Retrieved 11 10, 2019, from stat.rice.ed: http://www.stat.rice.edu/~dobelman/courses/kurtosis.skew.joreskog.pdf

Jöreskog, K. G., & Moustaki, I. (2006). *Factor analysis of ordinal variables with full information maximum likelihood.* Retrieved from academia.edu:

https://www.academia.edu/18542638/Factor\_Analysis\_of\_Ordinal\_Variables\_with\_Full\_Information\_Maximum \_Likelihood

Jöreskog, K. G., & Sörbom, D. (2002). *PRELIS 2 user's reference guide: A program for multivariate data screening.* Lincolnwood: Scientific Software International.

Jöreskog, K. G., Olsson, U. H., & Wallentin, F. Y. (2016). *Multivariate Analysis with LISREL.* Oslo: Springer.

Kappenburg -ten Holt, J. (2019). *A comparison between factor analysis and item response theory modeling in scale analysis.* Retrieved from https://www.rug.nl/research:

https://www.rug.nl/research/portal/files/13080475/20140623\_Gmw\_TenHolt.pdf

Kappenburg-ten Holt, J. (2019). *A comparison between factor analysis and item response theory modeling in scale analysis.* Retrieved from https://www.rug.nl/research: https://www.rug.nl/research/portal/files/13080475/20140623\_Gmw\_TenHolt.pdf

Kim, H.-Y. (2013). Statistical notes for clinical researchers: assessing normal distribution (2) using skewness and kurtosis. *Restorative Dentistry & Endodontics, 37*(44), pp. 52-54. doi:10.5395/rde.2013.38.1.52

Kolenikov, S., & Angeles, G. (2009). Socioeconomic status measurement with discrete proxy variable: Is principal component analysis a reliable answer? *Review of Income and Wealth, 55*(1), pp. 128-165.

Kyriazos, T. A. (2018). Applied psychometrics: writing-up a factor analysis construct validation study with examples. *Psychology*(9), pp. 2503-2530. doi:10.4236/psych.2018.911144

Levenstein, S., Prantera, C., Varvo, V., Scribano, M., Berto, E., Luzi, C., & Andreoli, A. (1993). Development of the Perceived Stress Questionnaire: A New Tool for Psychosomatic Research . *Journal of Psychosomatic Research, 37*(1), pp. 19-32.

Lloret, S., Ferreres, A., Hernández, A., & Tomás, I. (2017). The exploratory factor analysis of items: Guided analysis based on empirical data and software. *Anales de Psicología, 33*(2), pp. 417-432. doi:http://dx.doi.org/10.6018/analesps.33.2.270211

Lorenzo-Seva, U., & Ferrando, P. J. (2019). *Factor*. Retrieved 10 6, 2019, from Factor: http://psico.fcep.urv.es/utilitats/factor/Download.html

Lubke, G., & Muth´en, B. (2019). *Factor-analyzing Likert-scale data under the assumption of multivariate* 

*normality complicates a meaningful comparison of observed groups or latent classes.* Retrieved 11 1, 2019, from https://pdfs.semanticscholar.org/:

https://pdfs.semanticscholar.org/4972/062b334963451c99cdff0bff2c8f3f8d60bb.pdf

McGraw-Hill . (2002). *Encyclopedia of science and technology.* NewYork: McGraw-Hill.

Munro, B. H. (2005). *Statistical methods for health care research.* New York: Lippincott Williams & Wilkins .

Netemeyer, R. G., Bearden, W. O., & Sharma, S. (2003). *Scaling procedures: Issues and applications.* London: SAGE.

O'Connor, B. P. (1999). *Cautions regarding item-level factor analyses*. Retrieved 11 12, 2019, from UBCO, Department of Psychology: https://people.ok.ubc.ca/brioconn/nfactors/itemanalysis.html

Phakiti, A., Costa, P. D., Plonsky, L., & Starfield, S. (2018). *The Palgrave handbook of applied linguistics research methodology.* Sydney: Palgrave.

Rahman, M., Matsui, N., & Ikemoto, Y. (2013). *Dynamics of Poverty in Rural Bangladesh.* Newyork: Springer.

Rao, C. R., Miller, J. P., & Rao, D. C. (2008). *Epidemiology and medical statistics.* S. T. Louis: Elsevier.

Raykov, T., & Marcoulides, G. A. (2008). *An introduction to applied multivariate analysis.* Newyork: Routledge.

Researchgate. (t.y.). *How do I calculate Mardia's coefficient*. Retrieved 10 26, 2019, from Researchgate: https://www.researchgate.net/post/How\_do\_I\_calculate\_Mardias\_coefficient

Robins, R. W., Fraley, R. C., & Krueger, R. F. (2007). *Handbook of research methods in personality psychology.* Neww York: Guilford Press.

Sanders, M. (2014). *Multifactor models of ordinal data: Comparing four factor analytical methods.* The Ohio State University: Thesis, Graduate School of The Ohio State University.

Sanders, M., Gugiu, P. C., & Enciso, P. (2015). How good are our measures investigating the appropriate use of factor analysis for survey instruments. *Journal of Multi Disciplinary Evaluation, 11*(25), pp. 22-35.

Sardinha, T. B., & Pinto, M. V. (2019). *Multi-dimensional analysis: research methods and current ıssues.* Londonr, New York: Bloomsbury Publishing.

StackExchange. (2020). *In factor analysis (or in PCA), what does it mean a factor loading greater than 1?* Retrieved 2 23, 2020, from Stack Exchange: https://stats.stackexchange.com/questions/266304/in-factor-analysisor-in-pca-what-does-it-mean-a-factor-loading-greater-than

Stata. (2019). *STATA*. Retrieved from IRT (item response theory): https://www.stata.com/stata14/irt/

StatWiki. (2019). *Exploratory Factor Analysis*. Retrieved from statwiki: http://statwiki.kolobkreations.com/index.php?title=Exploratory\_Factor\_Analysis

Timmerman, M. E., & Lorenzo-Seva, U. (2011). Dimensionality Assessment of Ordered Polytomous Items With Parallel Analysis. *Psychological Methods, 16*(2), pp. 209 –220.

Tran, T., Nguyen, T., & Chan, K. (2017). *Developing cross-cultural measurement in social work research and evaluation.* Newyork: Oxford.

University of Texas. (t.y.). *Mplus tutorial.* Retrieved 11 1, 2019, from Stat.utexas.edu: https://stat.utexas.edu/images/SSC/Site/documents/MPlus\_Tutorial.pdf

Wherry, R. J. (1984). *Contributions to correlational analysis.* Orlando: Academic Press.

Whitley, B. E., & Kite, M. E. (2013). *Principles of research in behavioral science .* Newyork: Routledge.

Yong, A. G., & Pearce, S. (2013). A Beginner's guide to factor analysis: Focusing on exploratory factor analysis. *Tutorials in Quantitative Methods for Psychology, 9*(2), pp. 79-94.